**BECKHOFF** New Automation Technology

# Handbuch | DE

TE1000

# TwinCAT 3 | PLC-Bibliothek: Tc2\_Drive

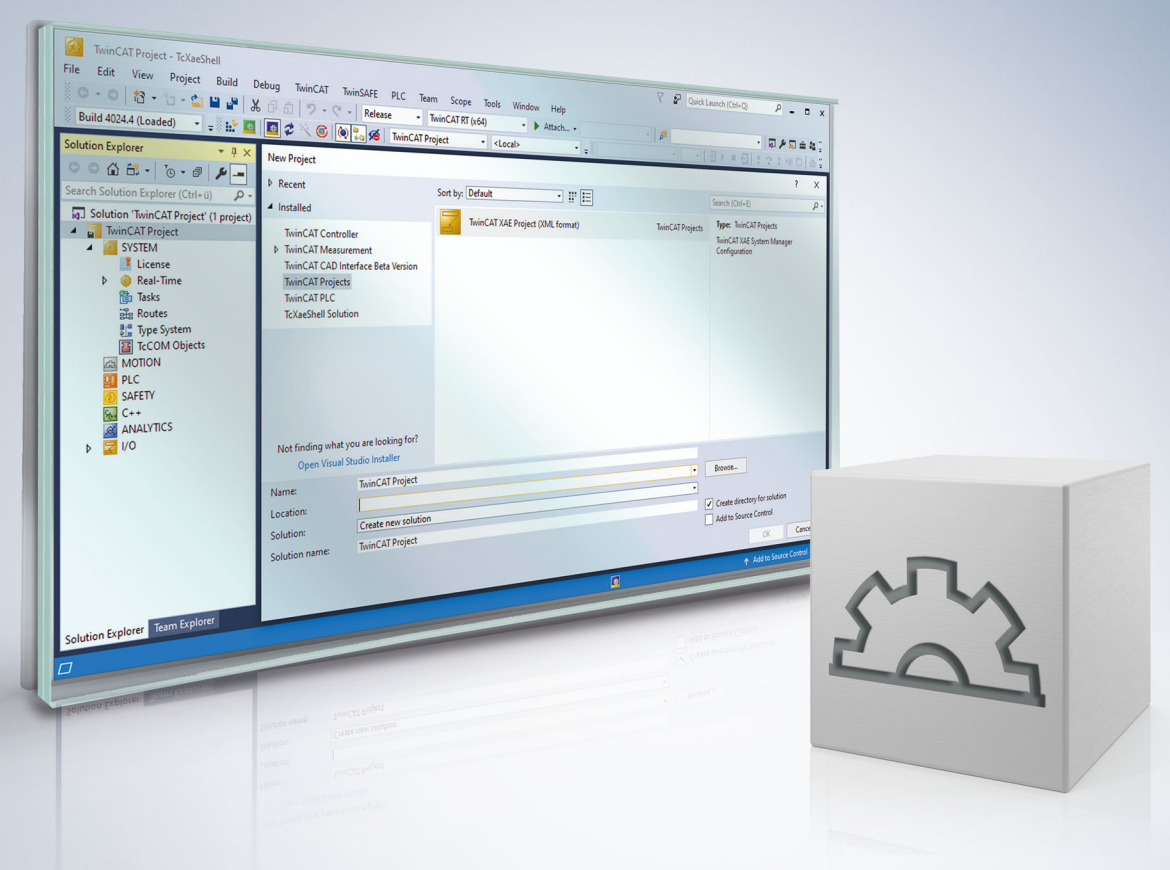

# Inhaltsverzeichnis

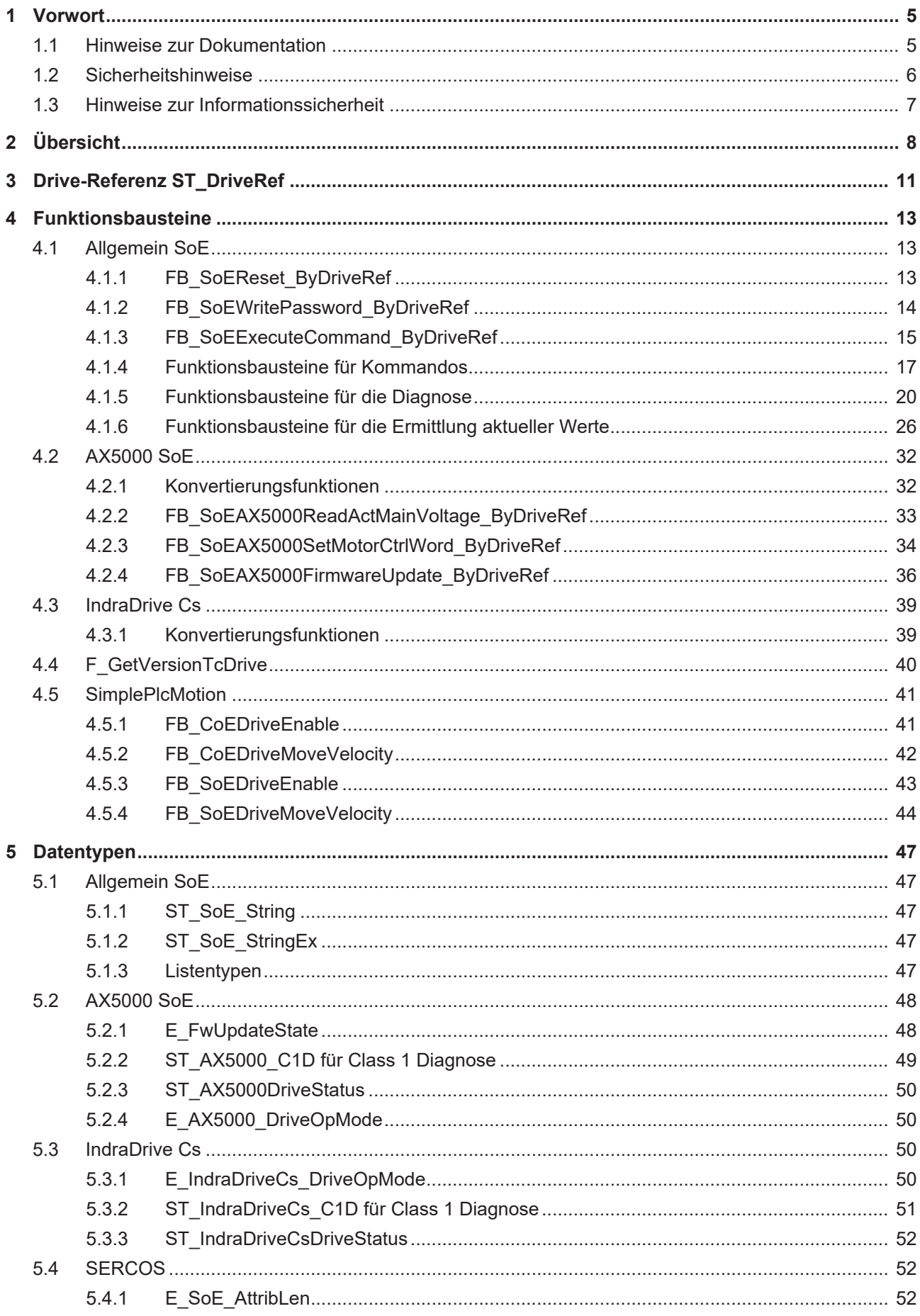

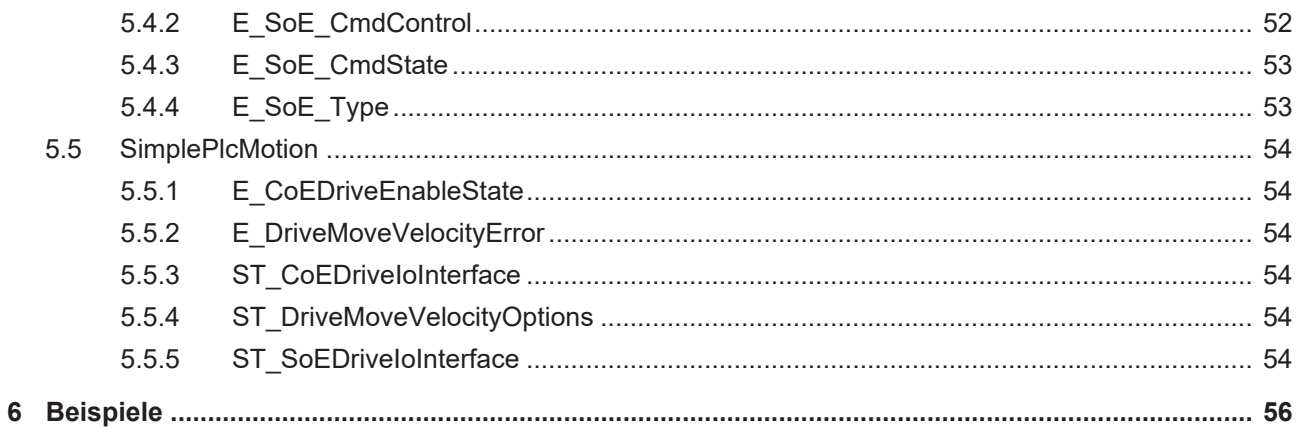

# <span id="page-4-1"></span><span id="page-4-0"></span>**1 Vorwort**

## **1.1 Hinweise zur Dokumentation**

Diese Beschreibung wendet sich ausschließlich an ausgebildetes Fachpersonal der Steuerungs- und Automatisierungstechnik, das mit den geltenden nationalen Normen vertraut ist.

Zur Installation und Inbetriebnahme der Komponenten ist die Beachtung der Dokumentation und der nachfolgenden Hinweise und Erklärungen unbedingt notwendig.

Das Fachpersonal ist verpflichtet, für jede Installation und Inbetriebnahme die zu dem betreffenden Zeitpunkt veröffentliche Dokumentation zu verwenden.

Das Fachpersonal hat sicherzustellen, dass die Anwendung bzw. der Einsatz der beschriebenen Produkte alle Sicherheitsanforderungen, einschließlich sämtlicher anwendbaren Gesetze, Vorschriften, Bestimmungen und Normen erfüllt.

#### **Disclaimer**

Diese Dokumentation wurde sorgfältig erstellt. Die beschriebenen Produkte werden jedoch ständig weiter entwickelt.

Wir behalten uns das Recht vor, die Dokumentation jederzeit und ohne Ankündigung zu überarbeiten und zu ändern.

Aus den Angaben, Abbildungen und Beschreibungen in dieser Dokumentation können keine Ansprüche auf Änderung bereits gelieferter Produkte geltend gemacht werden.

#### **Marken**

Beckhoff®, TwinCAT®, TwinCAT/BSD®, TC/BSD®, EtherCAT®, EtherCAT G®, EtherCAT G10®, EtherCAT P®, Safety over EtherCAT®, TwinSAFE®, XFC®, XTS® und XPlanar® sind eingetragene und lizenzierte Marken der Beckhoff Automation GmbH.

Die Verwendung anderer in dieser Dokumentation enthaltenen Marken oder Kennzeichen durch Dritte kann zu einer Verletzung von Rechten der Inhaber der entsprechenden Bezeichnungen führen.

#### **Patente**

Die EtherCAT-Technologie ist patentrechtlich geschützt, insbesondere durch folgende Anmeldungen und Patente:

EP1590927, EP1789857, EP1456722, EP2137893, DE102015105702

mit den entsprechenden Anmeldungen und Eintragungen in verschiedenen anderen Ländern.

# **EtherCAT.**

EtherCAT® ist eine eingetragene Marke und patentierte Technologie lizenziert durch die Beckhoff Automation GmbH, Deutschland

#### **Copyright**

© Beckhoff Automation GmbH & Co. KG, Deutschland.

Weitergabe sowie Vervielfältigung dieses Dokuments, Verwertung und Mitteilung seines Inhalts sind verboten, soweit nicht ausdrücklich gestattet.

Zuwiderhandlungen verpflichten zu Schadenersatz. Alle Rechte für den Fall der Patent-, Gebrauchsmusteroder Geschmacksmustereintragung vorbehalten.

# <span id="page-5-0"></span>**1.2 Sicherheitshinweise**

#### **Sicherheitsbestimmungen**

Beachten Sie die folgenden Sicherheitshinweise und Erklärungen! Produktspezifische Sicherheitshinweise finden Sie auf den folgenden Seiten oder in den Bereichen Montage, Verdrahtung, Inbetriebnahme usw.

#### **Haftungsausschluss**

Die gesamten Komponenten werden je nach Anwendungsbestimmungen in bestimmten Hard- und Software-Konfigurationen ausgeliefert. Änderungen der Hard- oder Software-Konfiguration, die über die dokumentierten Möglichkeiten hinausgehen, sind unzulässig und bewirken den Haftungsausschluss der Beckhoff Automation GmbH & Co. KG.

#### **Qualifikation des Personals**

Diese Beschreibung wendet sich ausschließlich an ausgebildetes Fachpersonal der Steuerungs-, Automatisierungs- und Antriebstechnik, das mit den geltenden Normen vertraut ist.

#### **Erklärung der Symbole**

In der vorliegenden Dokumentation werden die folgenden Symbole mit einem nebenstehenden Sicherheitshinweis oder Hinweistext verwendet. Die Sicherheitshinweise sind aufmerksam zu lesen und unbedingt zu befolgen!

### **GEFAHR**

#### **Akute Verletzungsgefahr!**

Wenn der Sicherheitshinweis neben diesem Symbol nicht beachtet wird, besteht unmittelbare Gefahr für Leben und Gesundheit von Personen!

#### **WARNUNG**

#### **Verletzungsgefahr!**

Wenn der Sicherheitshinweis neben diesem Symbol nicht beachtet wird, besteht Gefahr für Leben und Gesundheit von Personen!

#### **VORSICHT**

#### **Schädigung von Personen!**

Wenn der Sicherheitshinweis neben diesem Symbol nicht beachtet wird, können Personen geschädigt werden!

### *HINWEIS*

#### **Schädigung von Umwelt oder Geräten**

Wenn der Hinweis neben diesem Symbol nicht beachtet wird, können Umwelt oder Geräte geschädigt werden.

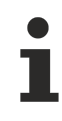

#### **Tipp oder Fingerzeig**

Dieses Symbol kennzeichnet Informationen, die zum besseren Verständnis beitragen.

# <span id="page-6-0"></span>**1.3 Hinweise zur Informationssicherheit**

Die Produkte der Beckhoff Automation GmbH & Co. KG (Beckhoff) sind, sofern sie online zu erreichen sind, mit Security-Funktionen ausgestattet, die den sicheren Betrieb von Anlagen, Systemen, Maschinen und Netzwerken unterstützen. Trotz der Security-Funktionen sind die Erstellung, Implementierung und ständige Aktualisierung eines ganzheitlichen Security-Konzepts für den Betrieb notwendig, um die jeweilige Anlage, das System, die Maschine und die Netzwerke gegen Cyber-Bedrohungen zu schützen. Die von Beckhoff verkauften Produkte bilden dabei nur einen Teil des gesamtheitlichen Security-Konzepts. Der Kunde ist dafür verantwortlich, dass unbefugte Zugriffe durch Dritte auf seine Anlagen, Systeme, Maschinen und Netzwerke verhindert werden. Letztere sollten nur mit dem Unternehmensnetzwerk oder dem Internet verbunden werden, wenn entsprechende Schutzmaßnahmen eingerichtet wurden.

Zusätzlich sollten die Empfehlungen von Beckhoff zu entsprechenden Schutzmaßnahmen beachtet werden. Weiterführende Informationen über Informationssicherheit und Industrial Security finden Sie in unserem <https://www.beckhoff.de/secguide>.

Die Produkte und Lösungen von Beckhoff werden ständig weiterentwickelt. Dies betrifft auch die Security-Funktionen. Aufgrund der stetigen Weiterentwicklung empfiehlt Beckhoff ausdrücklich, die Produkte ständig auf dem aktuellen Stand zu halten und nach Bereitstellung von Updates diese auf die Produkte aufzuspielen. Die Verwendung veralteter oder nicht mehr unterstützter Produktversionen kann das Risiko von Cyber-Bedrohungen erhöhen.

Um stets über Hinweise zur Informationssicherheit zu Produkten von Beckhoff informiert zu sein, abonnieren Sie den RSS Feed unter <https://www.beckhoff.de/secinfo>.

# <span id="page-7-0"></span>**2 Übersicht**

Die Bibliothek Tc2\_Drive sollte in neueren Projekten nicht mehr verwendet werden. Verwenden Sie stattdessen die Bibliothek Tc2\_MC2\_Drive (siehe Dokumentation [TwinCAT 3 PLC Lib](https://infosys.beckhoff.de/content/1031/tcplclib_tc2_mc2_drive/index.html?id=8112004464123491404) [Tc2\\_MC2\\_Drive](https://infosys.beckhoff.de/content/1031/tcplclib_tc2_mc2_drive/index.html?id=8112004464123491404)).

Die Bibliothek Tc2\_Drive umfasst Funktionen und Funktionsbausteine für SoE-Antriebe, die über eine Drive-Referenz auf den Antrieb zugreifen.

#### **Drive-Bibliotheken**

Die drei Drive-Bibliotheken Tc2\_Drive, Tc2\_NcDrive und Tc2\_MC2\_Drive sind für unterschiedliche Funktionszwecke entwickelt worden, sind in ihrem Funktionsumfang aber nahezu identisch. Die Bausteine der Bibliotheken Tc2\_NcDrive und Tc\_MC2\_Drive bilden Wrapper-Bausteine um die Bausteine der Bibliothek Tc2\_Drive.

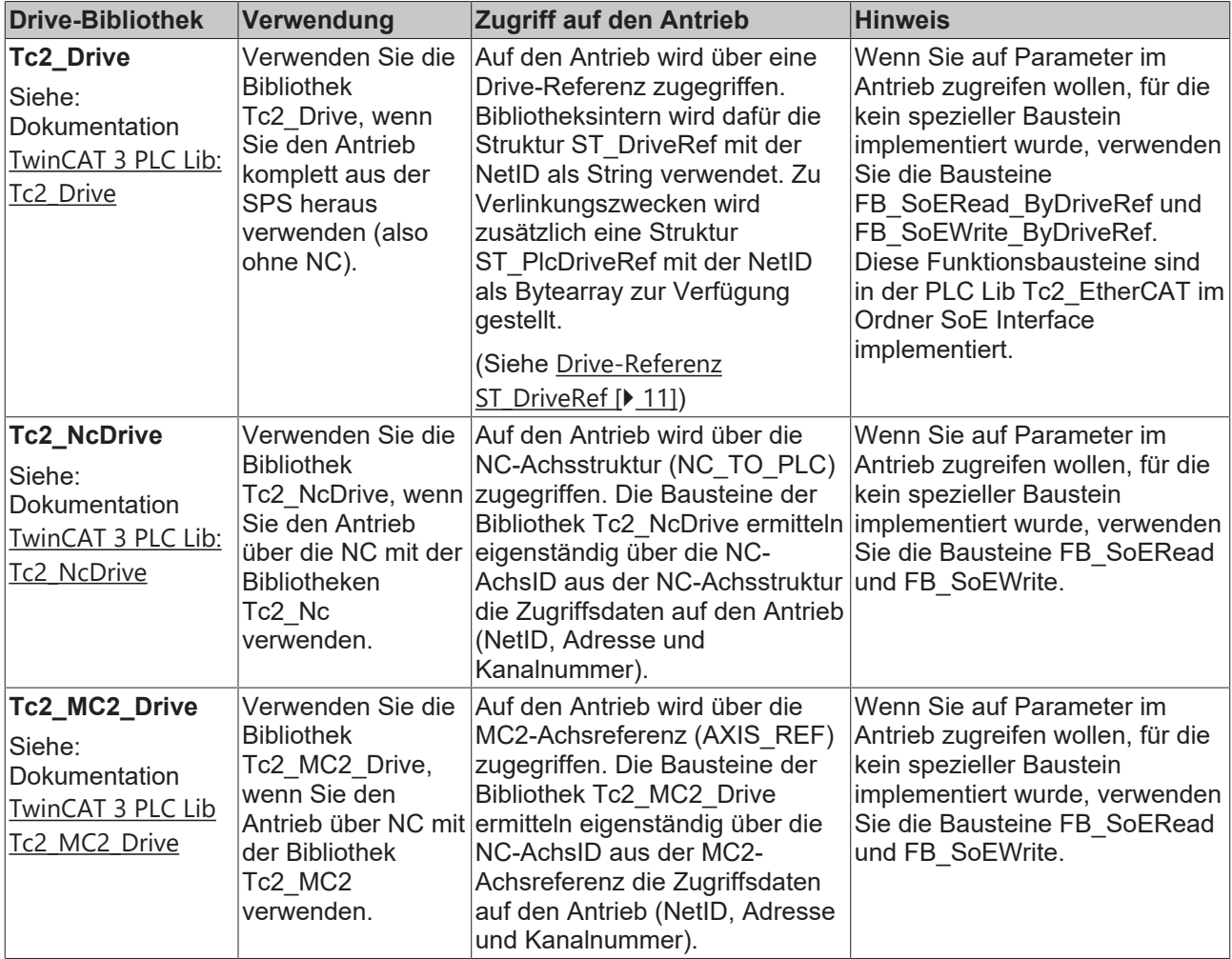

Beachten Sie die Unterschiede bei der Verwendung der Drive-Bibliotheken mit AX5000 und Bosch Rexroth IndraDrive CS (siehe [Beispiele \[](#page-55-0)▶ [56\]](#page-55-0))

#### **Funktionen**

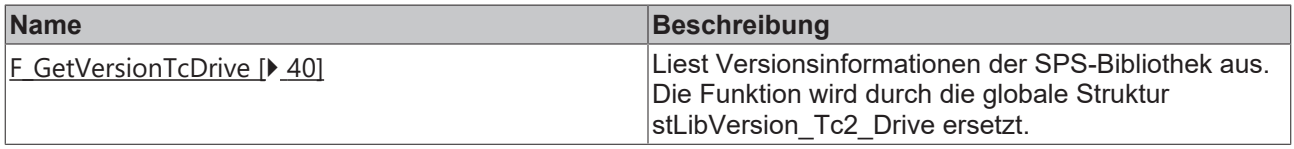

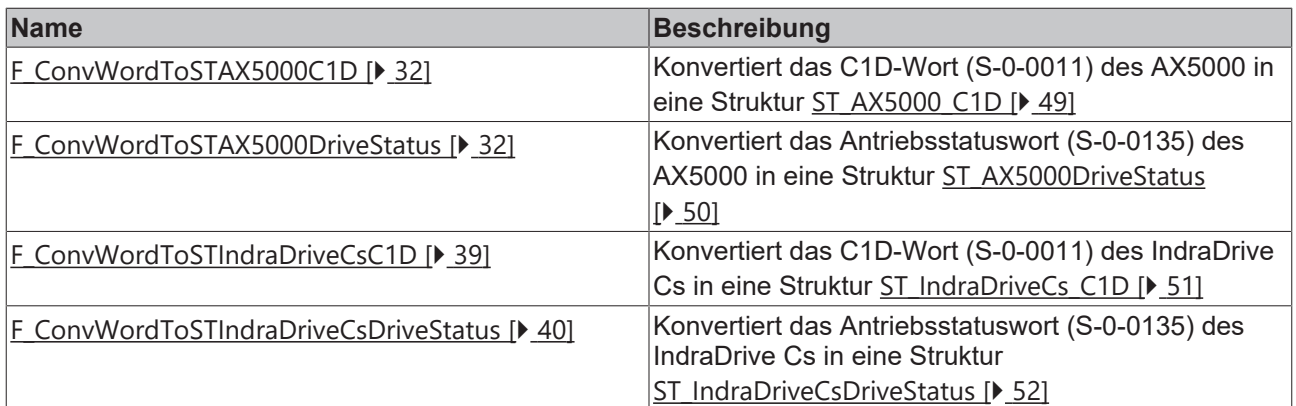

#### **Funktionsbausteine**

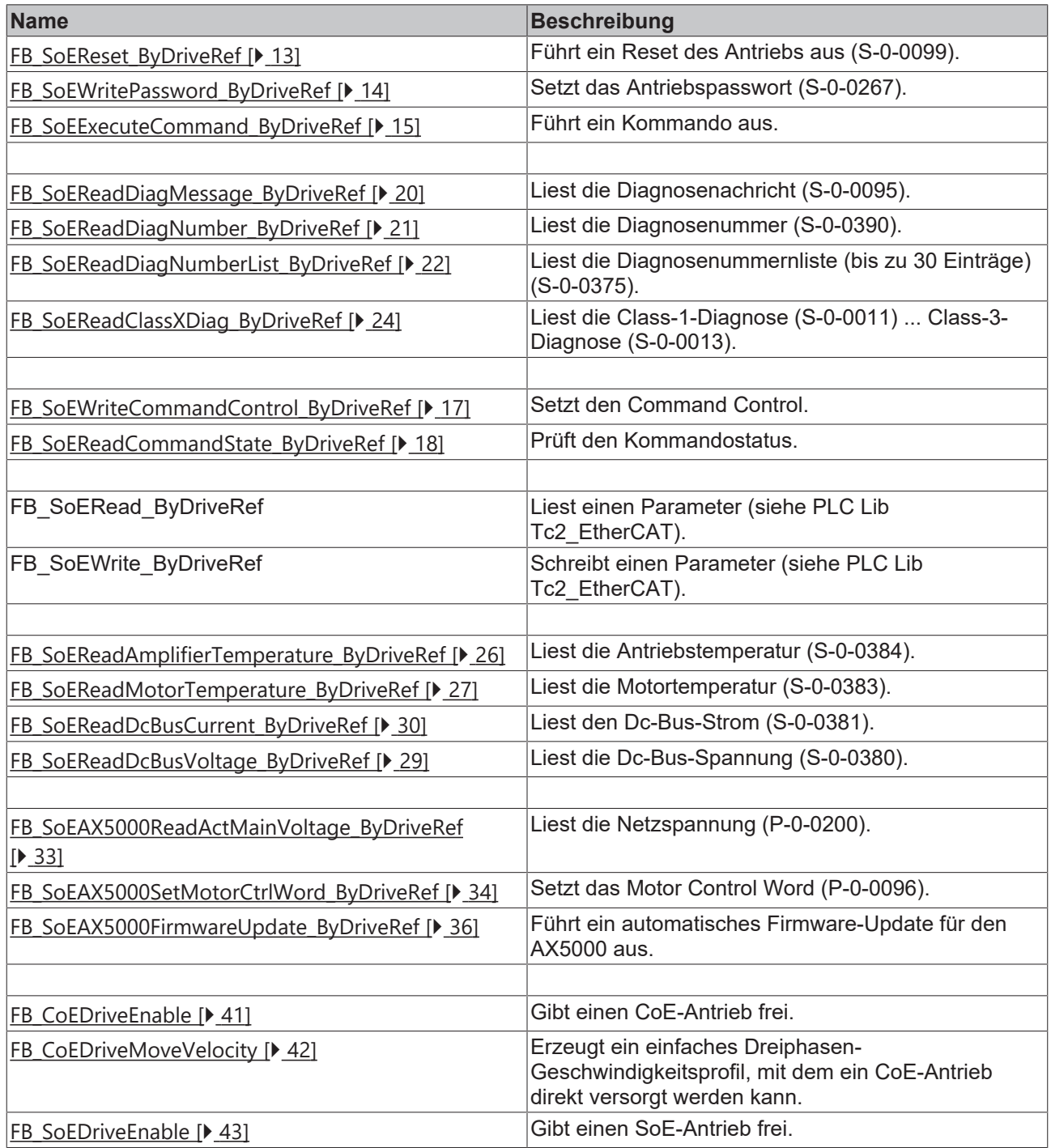

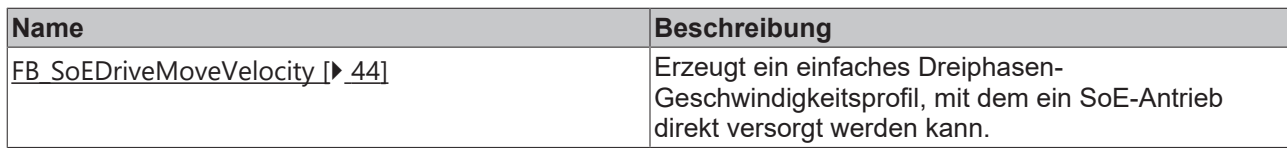

### **Voraussetzungen**

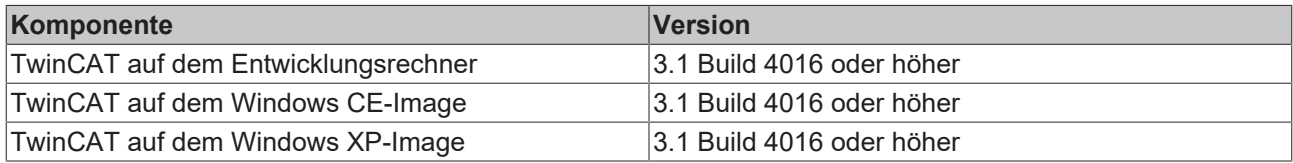

# <span id="page-10-0"></span>**3 Drive-Referenz ST\_DriveRef**

Auf den Antrieb wird über eine Drive-Referenz zugegriffen. Bibliotheksintern wird dafür die Struktur ST\_DriveRef aus der [Tc2\\_EtherCAT Bibliothek](https://infosys.beckhoff.com/content/1031/tcplclib_tc2_ethercat/index.html?id=2793889238507009563) mit der NetID als String verwendet. Da auf I/O-Ebene die NetID üblicherweise als Bytearray vorliegt, wird zusätzlich eine Struktur ST\_PlcDriveRef, auch aus der Tc2\_EtherCAT Bibliothek, mit der NetID als Bytearray zur Verfügung gestellt. Die beiden Strukturen müssen ineinander überführt werden.

#### **Struktur ST\_PlcDriveRef**

```
TYPE ST_PlcDriveRef :
STRUCT<br>aNetId
                : T_AmsNetIdArr; (* AmsNetId (array[0..5] of bytes) of the EtherCAT master device.*)
    nSlaveAddr : UINT; (* Address of the slave device.*)
    nDriveNo   : BYTE; (* Drive number*)
        nDriveType : BYTE; (* Drive type*)
END_STRUCT
END_TYPE
```
### **Struktur ST\_DriveRef**

```
TYPE ST_DriveRef :
STRUCT<br>sNetId
               : T_AmsNetId; (* AmsNetId (string(23)) of the EtherCAT master device.*)
    nSlaveAddr : UINT; (* Address of the slave device.*)
    nDriveNo   : BYTE; (* Drive number*)
       nDriveType : BYTE; (* Drive type*)
END_STRUCT
END_TYPE
```
#### **Mapping der Antriebsreferenz in die SPS**

Die Antriebsreferenz kann im System Manager in die SPS gemappt werden. Lokieren Sie dazu eine Instanz der Struktur ST\_PlcDriveRef als AT %I\*. Verlinken Sie anschließend aNetID auf netId, nSlaveAddr auf port und nDriveNo auf Chn0 (A) bzw. Chn1 (B). Bei mehrkanaligen Antrieben beziehen sich beide Kanäle auf dieselbe netId und port-Nummer, da es sich um einen EtherCAT-Slave handelt.

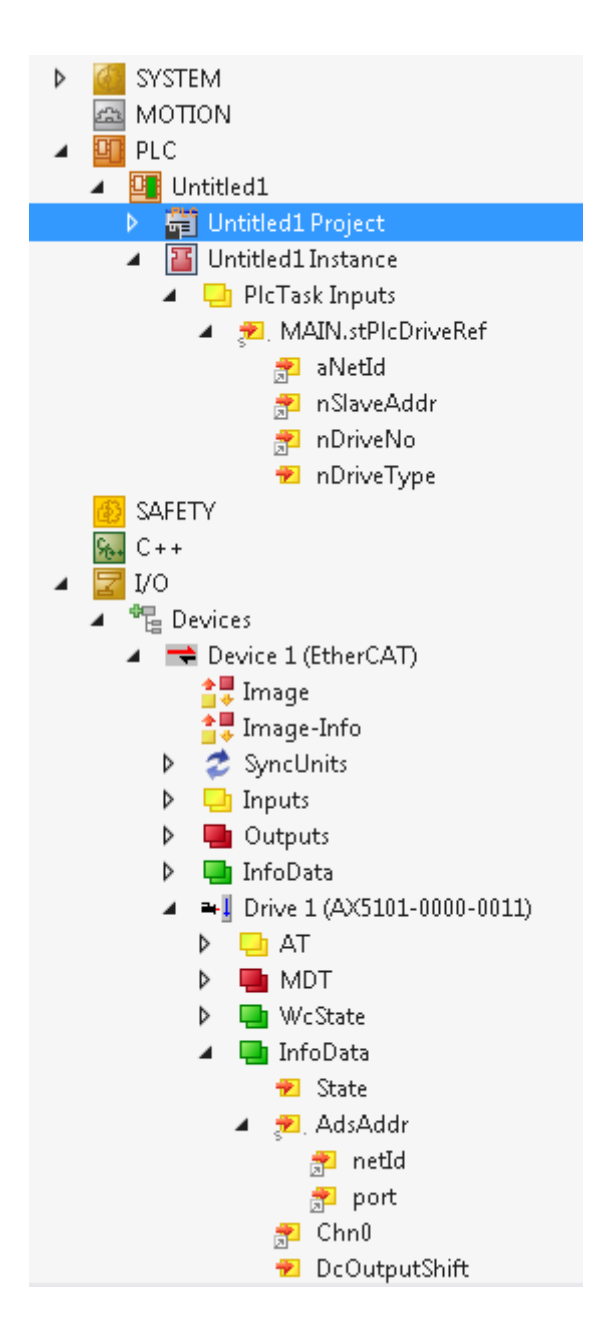

#### **Überführung ST\_PlcDriveRef und ST\_DriveRef**

Die Bausteine der Bibliothek Tc2\_Drive verwenden eine Instanz der Struktur ST\_DriveRef. Im Unterschied zu der Struktur ST\_PlcDriveRef wird die NetID als T\_AmsNetId erwartet (also als STRING(23)). Zum Wandeln des Bytearrays verwenden Sie die Funktion F\_CreateAmsNetId() der PLC Lib Tc2\_System.

```
stDriveRef.sNetId     := F CreateAmsNetId(stPlcDriveRef.aNetId);
stDriveRef.nSlaveAddr := stPlcDriveRef.nSlaveAddr;
stDriveRef.nDriveNo   := stPlcDriveRef.nDriveNo;
stDriveRef.nDriveType := stPlcDriveRef.nDriveType;
```
# <span id="page-12-1"></span><span id="page-12-0"></span>**4 Funktionsbausteine**

## <span id="page-12-2"></span>**4.1 Allgemein SoE**

## **4.1.1 FB\_SoEReset\_ByDriveRef**

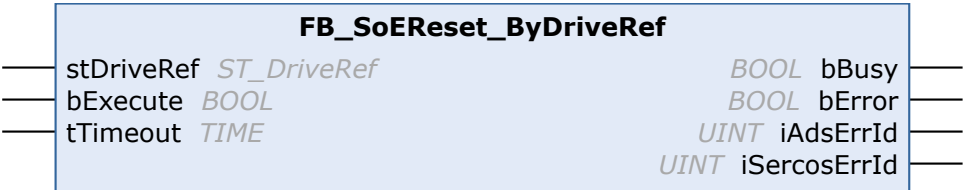

Mit dem Funktionsbaustein FB\_SoEReset\_ByDriveRef kann ein Reset des Antriebs (S-0-0099) ausgeführt werden. Bei mehrkanaligen Geräten müssen ggf. beide Kanäle einen Reset ausführen. Die Timeout-Zeit muss 10 s betragen, da der Reset je nach Fehler bis zu 10 s dauern kann. Ein NC-Reset wird nicht ausgeführt.

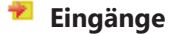

```
VAR_INPUT
   stDriveRef : ST_DriveRef;
bExecute : BOOL;
tTimeout : TIME := T#10s;
END_VAR
```
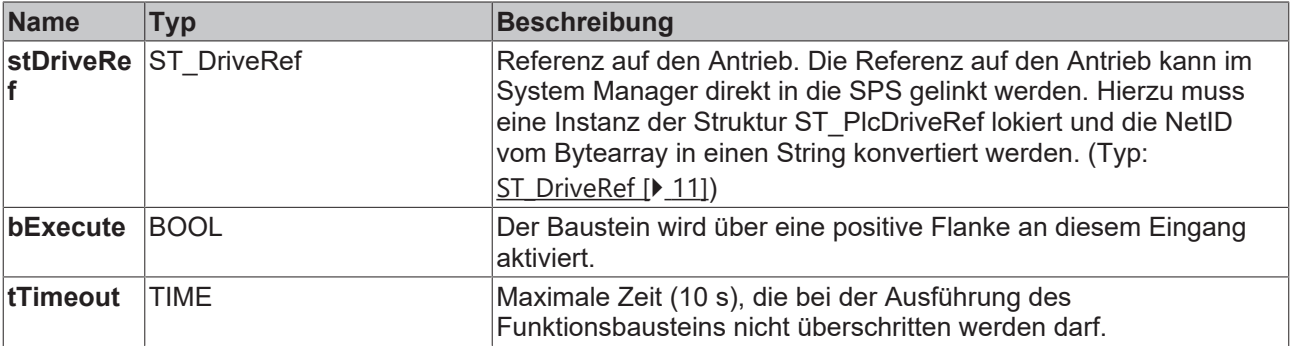

## **Ausgänge**

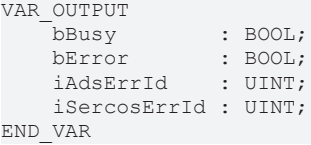

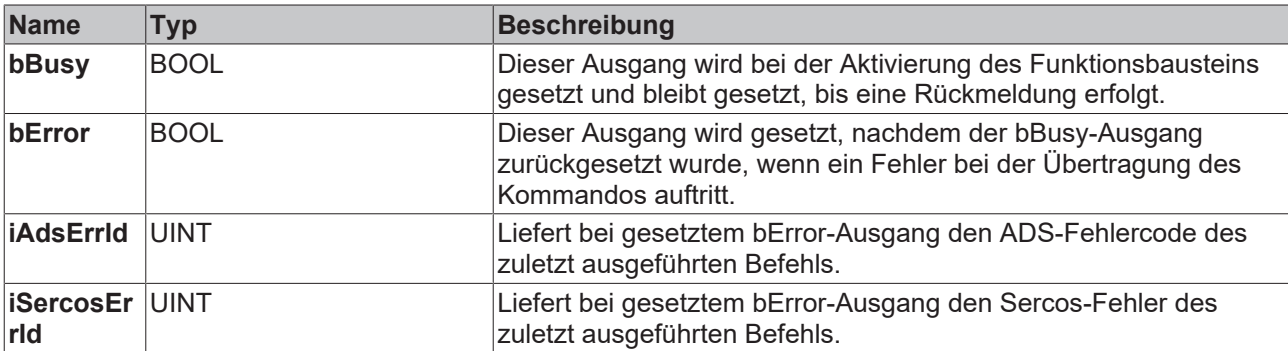

# **RECKHO**

#### **Beispiel**

```
fbSoEReset : FB_SoEReset_ByDriveRef;
bSoEReset : BOOL;
stPlcDriveRef AT %I* : ST_PlcDriveRef;
stDriveRef : ST_DriveRef;
IF bInit THEN
  stDriveRef.sNetId := F_CreateAmsNetId(stPlcDriveRef.aNetId);
     stDriveRef.nSlaveAddr := stPlcDriveRef.nSlaveAddr;
     stDriveRef.nDriveNo := stPlcDriveRef.nDriveNo;
     stDriveRef.nDriveType := stPlcDriveRef.nDriveType;
     IF (stDriveRef.sNetId <> '') AND (stDriveRef.nSlaveAddr <> 0) THEN
         bInit := FALSE;
     END_IF
END_IF
IF bSoEReset AND NOT bInit THEN
   fbSoEReset(
       stDriveRef := stDriveRef,
    bExecute := TRUE,
tTimeout := DEFAULT ADS TIMEOUT,
   );
   IF NOT fbSoEReset.bBusy THEN
       fbSoEReset(stDriveRef := stDriveRef, bExecute := FALSE);
       bSoEReset := FALSE;
     END_IF
END_IF
```
## <span id="page-13-0"></span>**4.1.2 FB\_SoEWritePassword\_ByDriveRef**

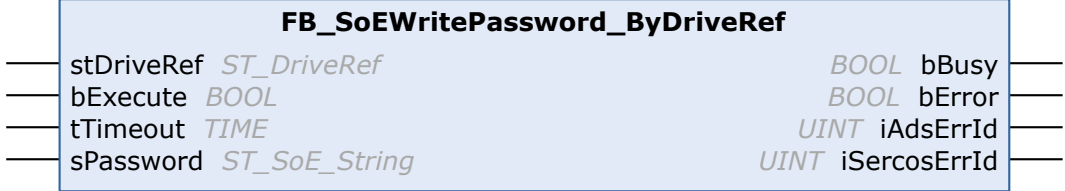

Mit dem Funktionsbaustein FB\_SoEWritePassword\_ByDriveRef kann das Antriebspasswort (S-0-0267) gesetzt werden.

### **Eingänge**

```
VAR_INPUT
   stDriveRef : ST_DriveRef;
bExecute : BOOL;
tTimeout : TIME := DEFAULT ADS TIMEOUT; sPassword : ST SoE String;
END_VAR
```
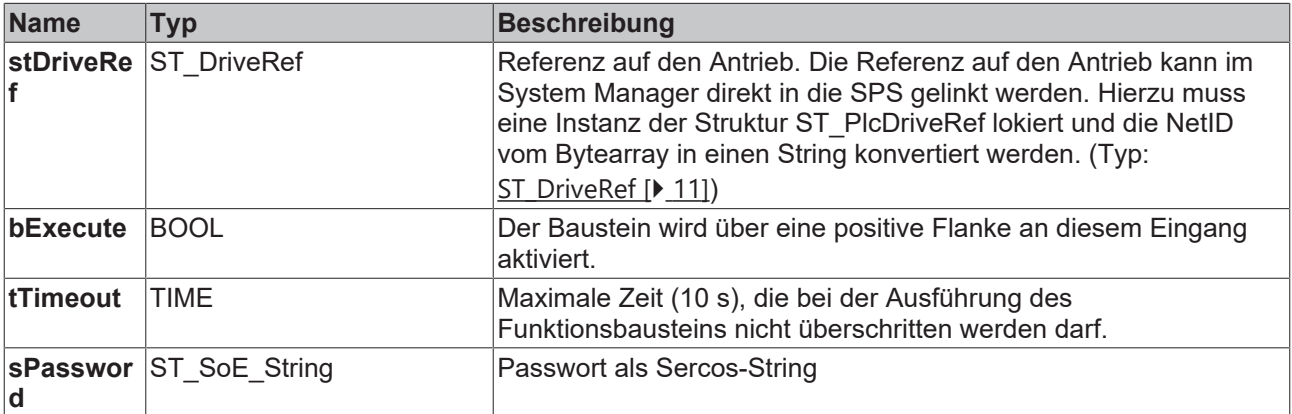

### *Ausgänge*

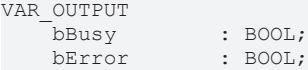

```
iAdsErrId : UINT;
       iSercosErrId : UINT;
END_VAR
```
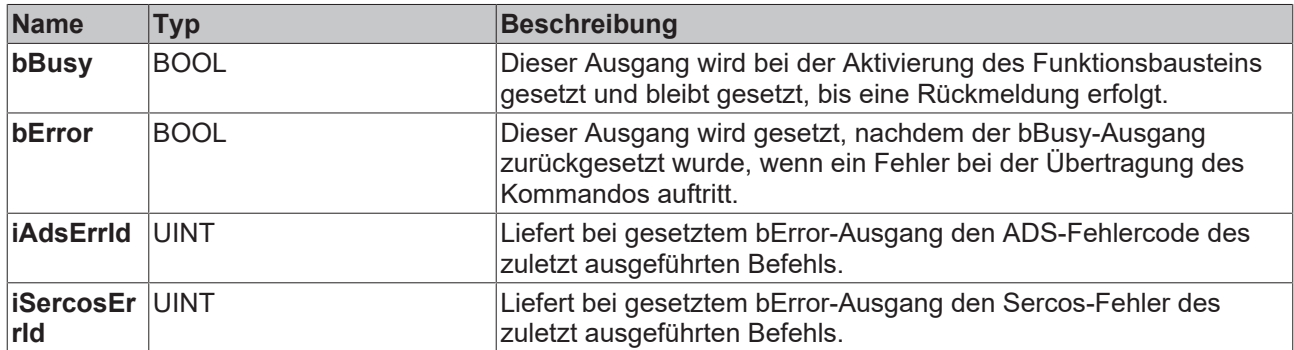

#### **Beispiel**

```
fbWritePassword : FB_SoEWritePassword_ByDriveRef;
bWritePassword  : BOOL;
sPassword : ST_SoE_String;
stPlcDriveRef AT \, \overline{\,3T} : ST_PlcDriveRef;
stDriveRef : ST_DriveRef;
IF bInit THEN
     stDriveRef.sNetId := F_CreateAmsNetId(stPlcDriveRef.aNetId);
      stDriveRef.nSlaveAddr := stPlcDriveRef.nSlaveAddr;
     stDriveRef.nDriveNo := stPlcDriveRef.nDriveNo;
   stDriveRef.nDriveType := stPlcDriveRef.nDriveType;
   IF (stDriveRef.sNetId <> '') AND (stDriveRef.nSlaveAddr <> 0) THEN
      binit := FALSE;   END_IF
END_IF
IF bWritePassword AND NOT bInit THEN
     fbWritePassword(
     stDriveRef := stDriveRef,
     bExecute := TRUE,
         tTimeout := DEFAULT_ADS_TIMEOUT,
          sPassword := sPassword
      );
      IF NOT fbWritePassword.bBusy THEN
          fbWritePassword(stDriveRef := stDriveRef, bExecute := FALSE);
          bWritePassword := FALSE;
     END_IF
END_IF
```
## <span id="page-14-0"></span>**4.1.3 FB\_SoEExecuteCommand\_ByDriveRef**

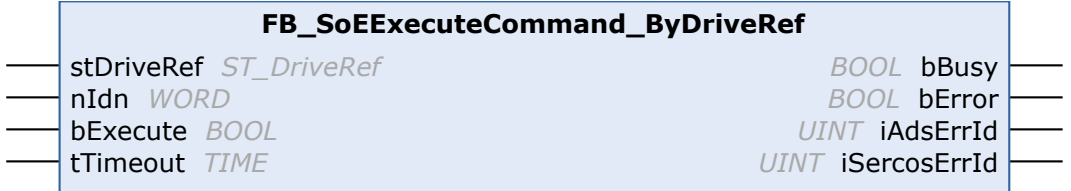

Mit dem Funktionsbaustein FB\_SoEExecuteCommand\_ByDriveRef kann ein Kommando ausgeführt werden.

```
 Eingänge
VAR_INPUT
       stDriveRef : ST_DriveRef; 
nIdn : WORD;
bExecute : BOOL;
 tTimeout : TIME := DEFAULT_ADS TIMEOUT;END VAR
```
![](_page_15_Picture_255.jpeg)

### **Ausgänge**

```
VAR_OUTPUT
bBusy : BOOL;
bError : BOOL;
iAdsErrId : UINT;
       iSercosErrId : UINT;
END_VAR
```
![](_page_15_Picture_256.jpeg)

#### **Beispiel**

```
fbExecuteCommand : FB_SoEExecuteCommand_ByDriveRef;
bExecuteCommand : BOOL;
nIdn : WORD;
stPlcDriveRef AT %I* : ST_PlcDriveRef;
stDriveRef : ST_DriveRef;
IF bInit THEN
      stDriveRef.sNetId := F_CreateAmsNetId(stPlcDriveRef.aNetId);
      stDriveRef.nSlaveAddr := stPlcDriveRef.nSlaveAddr;
      stDriveRef.nDriveNo := stPlcDriveRef.nDriveNo;
   stDriveRef.nDriveType := stPlcDriveRef.nDriveType;
   IF (stDriveRef.sNetId <> '') AND (stDriveRef.nSlaveAddr <> 0) THEN
         bInit := FALSE;
     END_IF
END_IF
IF bExecuteCommand AND NOT bInit THEN
    nIdn := P_0_IDN + 160;
    fbExecuteCommand(
        stDriveRef := stDriveRef,
    bExecute := TRUE,
tTimeout := DEFAULT ADS TIMEOUT,
       nIdn := nIdn,
    );
    IF NOT fbExecuteCommand.bBusy THEN
        fbExecuteCommand(stDriveRef := stDriveRef, bExecute := FALSE);
       bExecuteCommand := FALSE;
    END_IF
END I\overline{F}
```
### <span id="page-16-1"></span><span id="page-16-0"></span>**4.1.4 Funktionsbausteine für Kommandos**

### **4.1.4.1 FB\_SoEWriteCommandControl\_ByDriveRef**

![](_page_16_Picture_264.jpeg)

Mit dem Funktionsbaustein FB\_SoEWriteCommandControl\_ByDriveRef kann ein Kommando vorbereitet, gestartet oder abgebrochen werden.

### **Eingänge**

```
VAR_INPUT
stDriveRef : ST_DriveRef;
nIdn : WORD;
       eCmdControl: E_SoE_CmdControl;
bExecute : BOOL;
tTimeout : TIME := DEFAULT ADS TIMEOUT;
END_VAR
```
![](_page_16_Picture_265.jpeg)

### **Ausgänge**

![](_page_16_Picture_266.jpeg)

END\_VAR

![](_page_16_Picture_267.jpeg)

![](_page_17_Picture_266.jpeg)

#### **Beispiel**

```
fbWriteCommandControl : FB_SoEWriteCommandControl_ByDriveRef;
bWriteCommandControl : BOOL;<br>nIdn : WORD;
nIdn : WORD;<br>eCmdControl : E SoE
                        external control : E_SoE_CmdControl;
stPlcDriveRef AT %I* : ST_PlcDriveRef;<br>stDriveRef : ST_DriveRef;
                       : ST_DriveRef;
IF bInit THEN<br>stDriveRef.sNetId
                             := F CreateAmsNetId(stPlcDriveRef.aNetId);
    stDriveRef.nSlaveAddr := stPlcDriveRef.nSlaveAddr;
    stDriveRef.nDriveNo   := stPlcDriveRef.nDriveNo;
        stDriveRef.nDriveType := stPlcDriveRef.nDriveType;
        IF (stDriveRef.sNetId <> '') AND (stDriveRef.nSlaveAddr <> 0) THEN
                 bInit := FALSE;
        END_IF
END_IF
IF bWriteCommandControl AND NOT bInit THEN
    nIdn := P 0 IDN + 160;    fbWriteCommandControl(
                stDriveRef := stDriveRef,
        bExecute := TRUE,
tTimeout := DEFAULT ADS TIMEOUT,
                 nIdn := nIdn,
                 eCmdControl := eCmdControl
    \rightarrow:
        IF NOT fbWriteCommandControl.bBusy THEN
                 fbWriteCommandControl(stDriveRef := stDriveRef, bExecute := FALSE);
                 bWriteCommandControl := FALSE;
        END_IF
END_IF
```
### <span id="page-17-0"></span>**4.1.4.2 FB\_SoEReadCommandState\_ByDriveRef**

![](_page_17_Picture_267.jpeg)

Mit dem Funktionsbaustein FB\_SoEReadCommandState\_ByDriveRef kann die Kommandoausführung überprüft werden.

#### **Eingänge**

```
VAR_INPUT
   stDriveRef : ST_DriveRef;
Idn : WORD;
bExecute : BOOL;
   tTimeout : TIME := DEFAULT_ADS_TIMEOUT;
END_VAR
```
![](_page_17_Picture_268.jpeg)

![](_page_18_Picture_260.jpeg)

### **Ausgänge**

```
VAR_OUTPUT
bBusy : BOOL;
bError : BOOL;
eCmdState : E SoE CmdState;
iAdsErrId : UINT;
      iSercosErrId : UINT;
END_VAR
```
![](_page_18_Picture_261.jpeg)

#### **Beispiel**

```
fbReadCommandState : FB_SoEReadCommandState_ByDriveRef;
bReadCommandState : BOOL;
nIdn : WORD;
eCmdState : E SoE CmdState;
stPlcDriveRef AT \overline{\S1*}: ST_PlcDriveRef;
stDriveRef : ST_DriveRef;
IF bInit THEN
      stDriveRef.sNetId := F_CreateAmsNetId(stPlcDriveRef.aNetId);
      stDriveRef.nSlaveAddr := stPlcDriveRef.nSlaveAddr;
   stDriveRef.nDriveNo := stPlcDriveRef.nDriveNo;
   stDriveRef.nDriveType := stPlcDriveRef.nDriveType;
   IF (stDriveRef.sNetId <> '') AND (stDriveRef.nSlaveAddr <> 0) THEN
         bInit := FALSE;
      END_IF
END_IF
IF bReadCommandState AND NOT bInit THEN
   nIdn := P 0 IDN + 160;   fbReadCommandState(
stDriveRef := stDriveRef,
     bExecute := TRUE,
     tTimeout := DEFAULT ADS TIMEOUT,
          nIdn := nIdn,
          eCmdState => eCmdState
      );
      IF NOT fbReadCommandState.bBusy THEN
            fbReadCommandState(stDriveRef := stDriveRef, bExecute := FALSE);
           bReadCommandState := FALSE;
     END_IF
END_IF
```
## <span id="page-19-1"></span><span id="page-19-0"></span>**4.1.5 Funktionsbausteine für die Diagnose**

### **4.1.5.1 FB\_SoEReadDiagMessage\_ByDriveRef**

![](_page_19_Figure_4.jpeg)

Mit dem Funktionsbaustein FB\_SoEReadDiagMessage\_ByDriveRef kann die Diagnosenachricht als Sercos-String (S-0-0095) ausgelesen werden.

#### **Eingänge**

```
VAR_INPUT
   .<br>stDriveRef : ST_DriveRef;
bExecute : BOOL;
tTimeout : TIME := DEFAULT ADS TIMEOUT;ND VAR
```
![](_page_19_Picture_267.jpeg)

### **Ausgänge**

```
VAR_OUTPUT
bBusy : BOOL;
bError : BOOL;
iAdsErrId : UINT;
       iSercosErrId : UINT;
       dwAttribute  : DWORD;
       sDiagMessage : ST_SoE_String;
END_VAR
```
![](_page_19_Picture_268.jpeg)

#### **Beispiel**

```
fbDiagMessage : FB_SoEReadDiagMessage_ByDriveRef;
bDiagMessage  : BOOL;
sDiagMessage : ST SoE String;
stPlcDriveRef AT \overline{\delta}I* : ST_PlcDriveRef;
stDriveRef : ST_DriveRef;
IF bInit THEN
      stDriveRef.sNetId := F_CreateAmsNetId(stPlcDriveRef.aNetId);
      stDriveRef.nSlaveAddr := stPlcDriveRef.nSlaveAddr;
      stDriveRef.nDriveNo := stPlcDriveRef.nDriveNo;
      stDriveRef.nDriveType := stPlcDriveRef.nDriveType;
      IF (stDriveRef.sNetId <> '') AND (stDriveRef.nSlaveAddr <> 0) THEN
              bInit := FALSE;
      END_IF
END IF
IF bDiagMessage AND NOT bInit THEN
      fbDiagMessage(
          stDriveRef := stDriveRef,
          bExecute := TRUE,
     tTimeout := DEFAULT ADS TIMEOUT,
          sDiagMessage => sDiagMessage
      );
      IF NOT fbDiagMessage.bBusy THEN
            fbDiagMessage(
                stDriveRef:= stDriveRef,
                bExecute := FALSE
            );
      bDiagMessage := FALSE;
      END_IF
END_IF
```
### <span id="page-20-0"></span>**4.1.5.2 FB\_SoEReadDiagNumber\_ByDriveRef**

![](_page_20_Figure_5.jpeg)

Mit dem Funktionsbaustein FB\_SoEReadDiagNumber\_ByDriveRef kann die aktuelle Diagnosenummer als UDINT (S-0-0390) ausgelesen werden.

### **Eingänge**

```
VAR_INPUT
   stDriveRef : ST_DriveRef;
   bExecute : BOOL;
   tTimeout : TIME := DEFAULT_ADS_TIMEOUT;
END_VAR
```
![](_page_20_Picture_255.jpeg)

### **Ausgänge**

VAR\_OUTPUT

```
bBusy : BOOL;
bError : BOOL;
iAdsErrId : UINT;
       iSercosErrId : UINT;
      dwAttribute  : DWORD;
       iDiagNumber  : UDINT;
```
END\_VAR

![](_page_21_Picture_284.jpeg)

#### **Beispiel**

```
fbDiagNumber : FB_SoEReadDiagNumber_ByDriveRef;
bDiagNumber  : BOOL;
iDiagNumber  : UDINT;
stPlcDriveRef AT %I* : ST_PlcDriveRef;
stDriveRef : ST_DriveRef;
IF bInit THEN
  stDriveRef.sNetId := F CreateAmsNetId(stPlcDriveRef.aNetId);
      stDriveRef.nSlaveAddr := stPlcDriveRef.nSlaveAddr;
     stDriveRef.nDriveNo := stPlcDriveRef.nDriveNo;
   stDriveRef.nDriveType := stPlcDriveRef.nDriveType;
   IF (stDriveRef.sNetId <> '') AND (stDriveRef.nSlaveAddr <> 0) THEN
              bInit := FALSE;
      END_IF
END_IF
IF bDiagNumber AND NOT bInit THEN
     fbDiagNumber(
         stDriveRef := stDriveRef,
    bExecute := TRUE,
         tTimeout := DEFAULT_ADS_TIMEOUT,
          iDiagNumber => iDiagNumber
      );
      IF NOT fbDiagNumber.bBusy THEN
            fbDiagNumber(stDriveRef := stDriveRef, bExecute := FALSE);
           bDiagNumber := FALSE;
     END_IF
END IF
```
### <span id="page-21-0"></span>**4.1.5.3 FB\_SoEReadDiagNumberList\_ByDriveRef**

![](_page_21_Picture_285.jpeg)

Mit dem Funktionsbaustein FB\_SoEReadDiagNumberList\_ByDriveRef kann eine Historie der Diagnosenummern als Liste (S-0-0375) ausgelesen werden.

### **Eingänge**

```
VAR_INPUT
             : ST DriveRef;
bExecute : BOOL;
tTimeout : TIME := DEFAULT ADS TIMEOUT;
   piDiagNumber : POINTER TO ST SOE DiagNumList;
   iSize : UDINT;
END_VAR
```
![](_page_22_Picture_274.jpeg)

### **Ausgänge**

```
VAR_OUTPUT
   bBusy : BOOL;<br>bError : BOOL;
bError : BOOL;
iAdsErrId : UINT;
       iSercosErrId : UINT;
       dwAttribute  : DWORD;
END_VAR
```
![](_page_22_Picture_275.jpeg)

#### **Beispiel**

```
fbDiagNumberList : FB SoEReadDiagNumberList ByDriveRef;
bDiagNumberList : BOOL;
stDiagNumberList : ST SoE DiagNumList;
stPlcDriveRef AT %I* : ST_PlcDriveRef;
stDriveRef : ST_DriveRef;
IF bInit THEN
  stDriveRef.sNetId := F CreateAmsNetId(stPlcDriveRef.aNetId);
     stDriveRef.nSlaveAddr := stPlcDriveRef.nSlaveAddr;
     stDriveRef.nDriveNo := stPlcDriveRef.nDriveNo;
   stDriveRef.nDriveType := stPlcDriveRef.nDriveType;
   IF (stDriveRef.sNetId <> '') AND (stDriveRef.nSlaveAddr <> 0) THEN
```

```
       bInit := FALSE;
     END_IF
END_IF
IF bDiagNumberList AND NOT bInit THEN
      fbDiagNumberList(
          stDriveRef := stDriveRef,
     bExecute := TRUE,
tTimeout := DEFAULT ADS TIMEOUT,
         piDiagNumber:= ADR(stDiagNumberList),
          iSize := SIZEOF(stDiagNumberList),
      );
      IF NOT fbDiagNumberList.bBusy THEN
            fbDiagNumberList(stDriveRef := stDriveRef, bExecute := FALSE);
            bDiagNumberList := FALSE;
      END_IF
END_IF
```
### <span id="page-23-0"></span>**4.1.5.4 FB\_SoEReadClassXDiag\_ByDriveRef**

![](_page_23_Picture_268.jpeg)

Mit dem Funktionsbaustein FB\_SoEReadClassXDiag\_ByDriveRef kann die aktuelle Class-1-Diagnose (S-0-0011) ... Class-3-Diagnose (S-0-0013) als WORD ausgelesen werden. Für die Auswertung der Class-1- Diagnose als Struktur [ST\\_AX5000\\_C1D \[](#page-48-0)▶ [49\]](#page-48-0) gibt es die Konvertierungsfunktion [F\\_ConvWordToSTAX5000C1D \[](#page-31-2) $\geq$  [32\]](#page-31-2).

### **Eingänge**

```
VAR_INPUT
    stDriveRef : ST_DriveRef;
   bExecute : BOOL;
       iDiagClass : USINT:= 1; (* 1: C1D (S-0-0011) is default, 2: C2D (S-0-0012), 3: C3D (S-0-0013) *)
    tTimeout : TIME := DEFAULT_ADS_TIMEOUT;
END_VAR
```
![](_page_23_Picture_269.jpeg)

#### *Ausgänge*

VAR\_OUTPUT

![](_page_24_Picture_247.jpeg)

END\_VAR

![](_page_24_Picture_248.jpeg)

#### **Beispiel**

```
fbClassXDiag : FB_SoEReadClassXDiag_ByDriveRef;
bClassXDiag  : BOOL;
iDiagClass : USINT := 1;
wClass1Diag  : WORD;
stAX5000C1D : ST AX5000 C1D;
wClass2Diag  : WORD;
bInit : BOOL := TRUE;
stPlcDriveRef AT %I* : ST_PlcDriveRef;
stDriveRef : ST_DriveRef;
IF bInit THEN
      stDriveRef.sNetId := F_CreateAmsNetId(stPlcDriveRef.aNetId);
      stDriveRef.nSlaveAddr := stPlcDriveRef.nSlaveAddr;
      stDriveRef.nDriveNo := stPlcDriveRef.nDriveNo;
   stDriveRef.nDriveType := stPlcDriveRef.nDriveType;
   IF (stDriveRef.sNetId <> '') AND (stDriveRef.nSlaveAddr <> 0) THEN
              bInit := FALSE;
      END_IF
END_IF
IF bClassXDiag AND NOT bInit THEN
      fbClassXDiag(
         stDriveRef := stDriveRef,
          bExecute := TRUE,
     iDiagClass := iDiagClass,
tTimeout := DEFAULT ADS TIMEOUT
      );
      IF NOT fbClassXDiag.bBusy THEN
          fbClassXDiag(stDriveRef := stDriveRef, bExecute := FALSE);
          bClassXDiag := FALSE;
          CASE fbClassXDiag.iDiagClass OF
              1:
         wClass1Diag := fbClassXDiag.wClassXDiag;
stAX5000C1D := F ConvWordToSTAX5000C1D(wClass1Diag);
              2:
                    wClass2Diag := fbClassXDiag.wClassXDiag;
         END_CASE
     END_IF
END IF
```
# <span id="page-25-1"></span><span id="page-25-0"></span>**4.1.6 Funktionsbausteine für die Ermittlung aktueller Werte**

### **4.1.6.1 FB\_SoEReadAmplifierTemperature\_ByDriveRef**

![](_page_25_Figure_4.jpeg)

Mit dem Funktionsbaustein FB\_SoEReadAmplifierTemperature\_ByDriveRef kann die Temperatur des Antriebs (S-0-0384) eingelesen werden.

### **Eingänge**

```
VAR_INPUT
   stDriveRef : ST_DriveRef;
bExecute : BOOL;
tTimeout : TIME := DEFAULT ADS TIMEOUT;
END_VAR
```
![](_page_25_Picture_264.jpeg)

#### **Ausgänge**

```
VAR_OUTPUT
                                          bBusy                 : BOOL;
     bError : BOOL;
     {\tt iAdsErrId}\qquad \qquad {\tt \vdots\qquad \tt UINT;\qquad}<br>{\tt iSercosErrId}\qquad \qquad {\tt \vdots\qquad \tt UINT;\qquad}iSercosErrId : UINT;
dwAttribute : DWORD;
         fAmplifierTemperature : REAL;
```
END\_VAR

![](_page_25_Picture_265.jpeg)

![](_page_26_Picture_258.jpeg)

#### **Beispiel**

```
fbExecuteCommand : FB_SoEExecuteCommand_ByDriveRef;
bExecuteCommand : BOOL;<br>nIdn : WORD;
                   : WORD;
stPlcDriveRef AT I^*: ST_PlcDriveRef;<br>stDriveRef : ST_DriveRef;
                       : ST_DriveRef;
IF bInit THEN<br>stDriveRef.sNetId
                            := F CreateAmsNetId(stPlcDriveRef.aNetId);
    stDriveRef.nSlaveAddr := stPlcDriveRef.nSlaveAddr;
    stDriveRef.nDriveNo   := stPlcDriveRef.nDriveNo;
        stDriveRef.nDriveType := stPlcDriveRef.nDriveType;
        IF (stDriveRef.sNetId <> '') AND (stDriveRef.nSlaveAddr <> 0) THEN
                bInit := FALSE;
        END_IF
END_IF
IF bExecuteCommand AND NOT bInit THEN
    nIdn := P 0 IDN + 160;    fbExecuteCommand(
                 stDriveRef := stDriveRef,
        bExecute := TRUE,
tTimeout := DEFAULT ADS TIMEOUT,
                nIdn := nIdn,
        );
        IF NOT fbExecuteCommand.bBusy THEN
                fbExecuteCommand(stDriveRef := stDriveRef, bExecute := FALSE);
                 bExecuteCommand := FALSE;
       END_IF
END_IF
```
### <span id="page-26-0"></span>**4.1.6.2 FB\_SoEReadMotorTemperature\_ByDriveRef**

![](_page_26_Picture_259.jpeg)

Mit dem Funktionsbaustein FB\_SoEReadMotorTemperature\_ByDriveRef kann die Temperatur des Motors (S-0-0383) eingelesen werden. Wenn der Motor keinen Temperatursensor enthält, steht hier 0.0, d. h. 0.0 °C.

#### **Eingänge**

```
VAR_INPUT
   -<br>stDriveRef : ST_DriveRef;
bExecute : BOOL;
tTimeout : TIME := DEFAULT ADS TIMEOUT;
END_VAR
```
![](_page_26_Picture_260.jpeg)

![](_page_27_Picture_245.jpeg)

#### *Ausgänge*

![](_page_27_Picture_246.jpeg)

END\_VAR

![](_page_27_Picture_247.jpeg)

#### **Beispiel**

```
fbReadMotorTemp : FB_SoEReadMotorTemperature_ByDriveRef;
bReadMotorTemp : BOOL;
fMotorTemperature : REAL;
stPlcDriveRef AT %I* : ST PlcDriveRef;
stDriveRef : ST_DriveRef;
IF bInit THEN
  stDriveRef.sNetId := F CreateAmsNetId(stPlcDriveRef.aNetId);
     stDriveRef.nSlaveAddr := stPlcDriveRef.nSlaveAddr;
   stDriveRef.nDriveNo := stPlcDriveRef.nDriveNo;
   stDriveRef.nDriveType := stPlcDriveRef.nDriveType;
   IF (stDriveRef.sNetId <> '') AND (stDriveRef.nSlaveAddr <> 0) THEN
              bInit := FALSE;
     END_IF
END_IF
IF bReadMotorTemp AND NOT bInit THEN
     fbReadMotorTemp(
stDriveRef := stDriveRef,
     bExecute := TRUE,
tTimeout := DEFAULT ADS TIMEOUT,
         fMotorTemperature=>fMotorTemperature
      );
     IF NOT fbReadMotorTemp.bBusy THEN
         fbReadMotorTemp(stDriveRef := stDriveRef, bExecute := FALSE);
         bReadMotorTemp := FALSE;
     END_IF
END_IF
```
## <span id="page-28-0"></span>**4.1.6.3 FB\_SoEReadDcBusVoltage\_ByDriveRef**

![](_page_28_Picture_262.jpeg)

Mit dem Funktionsbaustein FB\_SoEReadDcBusVoltage\_ByDriveRef kann die DC-Bus-Spannung des Antriebs (S-0-0380) eingelesen werden.

### **Eingänge**

```
VAR_INPUT
     stDriveRef : ST_DriveRef; 
bExecute : BOOL;
tTimeout : TIME := DEFAULT ADS TIMEOUT;
END_VAR
```
![](_page_28_Picture_263.jpeg)

### **Ausgänge**

![](_page_28_Picture_264.jpeg)

END\_VAR

![](_page_28_Picture_265.jpeg)

# **RECKHO**

#### **Beispiel**

```
VAR
bInit : BOOL;
   fbReadDcBusVoltage   : FB_SoEReadDcBusVoltage_ByDriveRef;
bReadDcBusVoltage : BOOL;
fDcBusVoltage : REAL;
stPlcDriveRef AT %I* : ST_PlcDriveRef;
stDriveRef : ST_DriveRef;
END_VAR
IF bInit THEN
  stDriveRef.sNetId := F CreateAmsNetId(stPlcDriveRef.aNetId);
     stDriveRef.nSlaveAddr := stPlcDriveRef.nSlaveAddr;
     stDriveRef.nDriveNo := stPlcDriveRef.nDriveNo;
     stDriveRef.nDriveType := stPlcDriveRef.nDriveType;
     IF (stDriveRef.sNetId <> '') AND (stDriveRef.nSlaveAddr <> 0) THEN
           bInit := FALSE;
     END_IF
END IF
IF bReadDcBusVoltage AND NOT bInit THEN
     fbReadDcBusVoltage(stDriveRef := stDriveRef,
bExecute := TRUE,
tTimeout := DEFAULT ADS TIMEOUT,
                                           fDcBusVoltage => fDcBusVoltage );
     IF NOT fbReadDcBusVoltage.bBusy THEN
           fbReadDcBusVoltage(stDriveRef := stDriveRef, bExecute := FALSE);
           bReadDcBusVoltage := FALSE;
     END_IF
END_IF
```
### <span id="page-29-0"></span>**4.1.6.4 FB\_SoEReadDcBusCurrent\_ByDriveRef**

![](_page_29_Figure_5.jpeg)

Mit dem Funktionsbaustein FB\_SoEAX5000ReadDcBusCurrent\_ByDriveRef kann der DC-Bus-Strom (S-0-0381) eingelesen werden.

#### **Eingänge**

```
VAR_INPUT
   stDriveRef : ST_DriveRef;
bExecute : BOOL;
tTimeout : TIME := DEFAULT ADS TIMEOUT;
END_VAR
```
![](_page_29_Picture_251.jpeg)

### **Ausgänge**

VAR\_OUTPUT

![](_page_30_Picture_213.jpeg)

END\_VAR

![](_page_30_Picture_214.jpeg)

#### **Beispiel**

```
fbReadDcBusCurrent : FB_SoEReadDcBusCurrent_ByDriveRef;
bReadDcBusCurrent : BOOL;
fDcBusCurrent : REAL;
stPlcDriveRef AT %I* : ST PlcDriveRef;
stDriveRef : ST_DriveRef;
IF bInit THEN
  stDriveRef.sNetId := F CreateAmsNetId(stPlcDriveRef.aNetId);
   stDriveRef.nSlaveAddr := stPlcDriveRef.nSlaveAddr;
      stDriveRef.nDriveNo := stPlcDriveRef.nDriveNo;
   stDriveRef.nDriveType := stPlcDriveRef.nDriveType;
   IF (stDriveRef.sNetId <> '') AND (stDriveRef.nSlaveAddr <> 0) THEN
              bInit := FALSE;
      END_IF
END_IF
IF bReadDcBusCurrent AND NOT bInit THEN
     fbReadDcBusCurrent(
     stDriveRef := stDriveRef,
     bExecute := TRUE,
         tTimeout := DEFAULT_ADS_TIMEOUT,
          fDcBusCurrent=>fDcBusCurrent
      );
      IF NOT fbReadDcBusCurrent.bBusy THEN
            fbReadDcBusCurrent(stDriveRef := stDriveRef, bExecute := FALSE);
           bReadDcBusCurrent := FALSE;
      END_IF
END IF
```
# <span id="page-31-1"></span><span id="page-31-0"></span>**4.2 AX5000 SoE**

## <span id="page-31-2"></span>**4.2.1 Konvertierungsfunktionen**

## **4.2.1.1 F\_ConvWordToSTAX5000C1D**

![](_page_31_Picture_204.jpeg)

Mit dieser Funktion kann die Class-1-Diagnose [FB\\_SoEReadClassXDiag\\_ByDriveRef \[](#page-23-0)> [24\]](#page-23-0) (S-0-0011) in eine Struktur [ST\\_AX5000\\_C1D \[](#page-48-0)▶ [49\]](#page-48-0) gewandelt werden.

#### **Eingänge**

```
VAR_INPUT
        wClass1Diag : WORD;
END_VAR
```
![](_page_31_Picture_205.jpeg)

#### *Rückgabewert*

FUNCTION F ConvWordToSTAX5000C1D : ST AX5000 C1D

![](_page_31_Picture_206.jpeg)

### <span id="page-31-3"></span>**4.2.1.2 F\_ConvWordToSTAX5000DriveStatus**

![](_page_31_Picture_207.jpeg)

Mit dieser Funktion kann das Antriebsstatuswort (S-0-0135) in eine Struktur [ST\\_AX5000DriveStatus \[](#page-49-0)▶ [50\]](#page-49-0) gewandelt werden.

#### **Eingänge**

```
VAR_INPUT
        wDriveStatus : WORD;
END_VAR
```
![](_page_31_Picture_208.jpeg)

### **Rückgabewert**

FUNCTION F ConvWordToSTAX5000DriveStatus : ST AX5000DriveStatus

![](_page_32_Picture_274.jpeg)

## <span id="page-32-0"></span>**4.2.2 FB\_SoEAX5000ReadActMainVoltage\_ByDriveRef**

![](_page_32_Picture_275.jpeg)

Mit dem Funktionsbaustein FB\_SoEAX5000ReadActMainVoltage\_ByDriveRef kann der aktuelle Scheitelwert der Netzspannung des AX5000 (P-0-0200) eingelesen werden.

## **Eingänge**

![](_page_32_Picture_276.jpeg)

![](_page_32_Picture_277.jpeg)

### **Ausgänge**

![](_page_32_Picture_278.jpeg)

![](_page_32_Picture_279.jpeg)

![](_page_32_Picture_280.jpeg)

![](_page_33_Picture_263.jpeg)

#### **Beispiel**

```
fbReadActMainVoltage : FB_SoEAX5000ReadActMainVoltage_ByDriveRef;
bReadActMainVoltage : BOOL;
fActualMainVoltage   : REAL;
stPlcDriveRef AT %I* : ST PlcDriveRef;
stDriveRef : ST_DriveRef;
IF bInit THEN
    stDriveRef.sNetId := F CreateAmsNetId(stPlcDriveRef.aNetId);
        stDriveRef.nSlaveAddr := stPlcDriveRef.nSlaveAddr;
        stDriveRef.nDriveNo   := stPlcDriveRef.nDriveNo;
        stDriveRef.nDriveType := stPlcDriveRef.nDriveType;
    IF (stDriveRef.sNetId <> '') AND(stDriveRef.nSlaveAddr <> 0)THEN
                bInit := FALSE;
        END_IF
END_IF
IF bReadActMainVoltage AND NOT bInit
      THEN fbReadActMainVoltage(
                 stDriveRef := stDriveRef,
                bExecute := TRUE,
                 tTimeout := DEFAULT_ADS_TIMEOUT,
                fActualMainVoltage=>fActualMainVoltage
                );
      IF NOT fbReadActMainVoltage.bBusy THEN
              fbReadActMainVoltage(stDriveRef := stDriveRef, bExecute := FALSE);
              bReadActMainVoltage := FALSE;
  END_IF
END_IF
```
## <span id="page-33-0"></span>**4.2.3 FB\_SoEAX5000SetMotorCtrlWord\_ByDriveRef**

![](_page_33_Figure_6.jpeg)

Mit dem Funktionsbaustein FB\_SoEAX5000SetMotorCtrlWord\_ByDriveRef kann das ForceLock-Bit (Bit 0) bzw. das ForceUnlock-Bit im Motor Control Word (P-0-0096) gesetzt werden, um die Bremse zu aktivieren oder zu lösen. Im Normalfall wird die Bremse automatisch über das Enable des Antriebs gesteuert.

Mit dem ForceLock-Bit kann die Bremse unabhängig vom Enable aktiviert werden, mit dem ForceUnlock-Bit kann die Bremse unabhängig vom Enable gelöst werden. Bei gleichzeitig gesetztem ForceLock und ForceUnlock hat das ForceLock (Bremse aktiviert) die höhere Priorität.

#### **Eingänge**

```
VAR_INPUT
     stDriveRef : ST_DriveRef;
     bExecute<br>tTimeout
                      t si_sittimes;<br>: BOOL;<br>: TIME := DEFAULT ADS TIMEOUT;bForceLock                           : BOOL;
         bForceUnlock : BOOL
END_VAR
```
![](_page_33_Picture_264.jpeg)

![](_page_34_Picture_241.jpeg)

### **Ausgänge**

```
VAR_OUTPUT
bBusy : BOOL;
bError : BOOL;
iAdsErrId : UINT;
       iSercosErrId : UINT;
END_VAR
```
![](_page_34_Picture_242.jpeg)

#### **Beispiel**

```
fbSetMotorCtrlWord : FB_SoEAX5000SetMotorCtrlWord_ByDriveRef;
bSetMotorCtrlWord  : BOOL;
bForceLock : BOOL;
bForceUnlock : BOOL;
stPlcDriveRef AT %I* : ST_PlcDriveRef;
stDriveRef : ST_DriveRef;
IF bInit THEN
stDriveRef.sNetId := F CreateAmsNetId(stPlcDriveRef.aNetId);
   stDriveRef.nSlaveAddr := stPlcDriveRef.nSlaveAddr;
     stDriveRef.nDriveNo := stPlcDriveRef.nDriveNo;
   stDriveRef.nDriveType := stPlcDriveRef.nDriveType;
   IF (stDriveRef.sNetId <> '') AND (stDriveRef.nSlaveAddr <> 0) THEN
             bInit := FALSE;
     END_IF
END_IF
IF bSetMotorCtrlWord AND NOT bInit THEN
     fbSetMotorCtrlWord(
            stDriveRef := stDriveRef,
           bExecute := TRUE,
tTimeout := DEFAULT ADS TIMEOUT,
      bForceLock := bForceLock,
           bForceUnlock:= bForceUnlock
      );
      IF NOT fbSetMotorCtrlWord.bBusy THEN
            fbSetMotorCtrlWord(stDriveRef := stDriveRef, bExecute := FALSE);
            bSetMotorCtrlWord := FALSE;
     END_IF
END_IF
```
# REAKHI

## <span id="page-35-0"></span>**4.2.4 FB\_SoEAX5000FirmwareUpdate\_ByDriveRef**

#### **FB\_SoEAX5000FirmwareUpdate\_ByDriveRef**

![](_page_35_Picture_269.jpeg)

Mit dem Funktionsbaustein FB\_SoEAX5000FirmwareUpdate\_ByDriveRef kann die Firmware des AX5000 überprüft und automatisch auf eine bestimme Version (Revision und Build) oder auf das aktuellste Build der konfigurierten Revision geändert werden.

Für das Update wird:

- Der konfigurierte Slave-Typ ermittelt, z. B. AX5103-0000-0010.
- Der aktuelle Slave mit der vorgegebenen Slave-Adresse ermittelt, z. B. AX5103-0000-0009.
- Die aktuelle Slave-Firmware ermittelt, z. B. v1.05\_b0009.
- Ein Vergleich der Konfiguration und des gefundenen Slaves auf Anzahl der Kanäle, Strom, Revision und Firmware ausgeführt.
- Der Name des erforderlichen Firmware-Files ermittelt und die Datei gesucht.
- Der Firmware-Update (falls erforderlich) ausgeführt.
- Der aktuelle Slave mit der vorgegebenen Slave-Adresse erneut ermittelt.
- Der Slave in den vorgegebenen EtherCAT-Status geschaltet.

Ein erfolgreiches Update endet mit eFwUpdateState = eFwU\_FwUpdateDone.

Wenn das Update nicht erforderlich ist, wird dies über eFwUpdateState = eFwU\_NoFwUpdateRequired signalisiert.

Das Firmware-Update erfolgt über den angegebenen Kanal (A = 0 oder B = 1) aus stDriveRef. Bei zweikanaligen Geräten kann nur einer der beiden Kanäle verwendet werden. Der andere Kanal signalisiert eFwUpdateState = eFwU\_UpdateViaOtherChannelActive bzw. eFwUpdateState = eFwU\_UpdateViaOtherChannel.

Während des Firmware-Updates (eFwUpdateState = eFwU\_FwUpdateInProgress) signalisiert iLoadProgress den Fortschritt in Prozent.

#### *HINWEIS*

#### **Fehlerhaftes Update durch Unterbrechungen**

Unterbrechungen während des Updates können dazu führen, dass dieses nicht oder fehlerhaft ausgeführt wird. Der Antriebsverstärker kann danach ohne die passende Firmware möglicherweise nicht mehr verwendet werden.

Während des Updates gilt:

- Die SPS und TwinCAT dürfen nicht gestoppt werden.
- Die EtherCAT-Verbindung darf nicht unterbrochen werden.
- Der AX5000 darf nicht ausgeschaltet werden.

#### **Eingänge**

```
VAR_INPUT
                    : ST_DriveRef;<br>: BOOL;
     bExecute         : BOOL;    
                    : TIME := DEFAULT ADS TIMEOUT;
  sFirmwareVersion : STRING(20); (*version string vx yy bnnnn, e.g. "v1.05 b0009" for v1.05 Build
  0009*)
sFirmwarePath : T_MaxString; (* drive:\path, e.g. "C:
```
\TwinCAT\Io\TcDriveManager\FirmwarePool" \*) sNetIdIPC : T\_AmsNetId; iReqEcState : UINT := EC DEVICE STATE OP; END\_VAR

![](_page_36_Picture_295.jpeg)

### **Ausgänge**

![](_page_37_Picture_285.jpeg)

END\_VAR

![](_page_37_Picture_286.jpeg)

#### **Beispiel**

```
VAR CONSTANT
       iNumOfDrives : INT := 2;
END_VAR
VAR
       bInit : ARRAY [1..iNumOfDrives] OF BOOL := 2(TRUE);
        fbFirmwareUpdate : ARRAY[1..iNumOfDrives] OF FB_SoEAX5000FirmwareUpdate_ByDriveRef;
        stPlcDriveRef AT %I* : ARRAY[1..iNumOfDrives]OF ST_PlcDriveRef;
        stDriveRef : ARRAY [1..iNumOfDrives] OF ST_DriveRef;
    sFirmwareVersion : ARRAY[1..iNumOfDrives] \overline{OF} STRING(20) := 2('v1.05 b0009');
    eFwUpdateState : ARRAY[1..iNumOfDrives] OF E_FwUpdateState;
    sSelectedFirmwareFile: ARRAY [1..iNumOfDrives] OF STRING(MAX STRING LENGTH);
        iUpdateState : INT;
        bExecute : BOOL;
    sNetIdIPC : T AmsNetId := '';
    sFirmwarePath : T_MaxString := 'C:\TwinCAT\Io\TcDriveManager\FirmwarePool';
        I : INT;
        bAnyInit : BOOL;
        bAnyBusy : BOOL;
        bAnyError : BOOL;
END_VAR
CASE iUpdateState OF
0:
    bAnyInit := FALSE;
    FOR I := 1 TO iNumOfDrives DO
        IF bInit[I] THEN
             bAnyInit := TRUE;
       stDriveRef[I].sNetId := F CreateAmsNetId(stPlcDriveRef[I].aNetId);
              stDriveRef[I].nSlaveAddr := stPlcDriveRef[I].nSlaveAddr;
              stDriveRef[I].nDriveNo   := stPlcDriveRef[I].nDriveNo;
       stDriveRef[I].nDriveType := stPlcDriveRef[I].nDriveType;
       IF (stDriveRef[I].sNetId <> '') AND (stDriveRef[I].nSlaveAddr <> 0)
           THEN bInit[I] := FALSE;
```

```
       END_IF
        END_IF
  END_FOR
    IF NOT bAnyInit AND bExecute THEN
        iUpdateState := 1;
    END_IF   
1:
        FOR I := 1 TO iNumOfDrives DO
             fbFirmwareUpdate[I](
                 stDriveRef := stDriveRef[I],
        bExecute := TRUE,
        tTimeout := T#15s,
                 sFirmwareVersion := sFirmwareVersion[I],
                 sFirmwarePath := sFirmwarePath,
                 sNetIdIPC := sNetIdIPC,
                 iReqEcState := EC_DEVICE_STATE_OP,
         eFwUpdateState => eFwUpdateState[I],
             );
        END_FOR
        iUpdateState := 2;
2:
        bAnyBusy := FALSE;
        bAnyError:= FALSE;
    FOR I := 1 TO iNumOfDrives DO
                 fbFirmwareUpdate[I](
           eFwUpdateState => eFwUpdateState[I],
                      sSelectedFirmwareFile => sSelectedFirmwareFile[I],
                 );
             IF NOT fbFirmwareUpdate[I].bBusy THEN
                 fbFirmwareUpdate[I](bExecute := FALSE);
                 IF fbFirmwareUpdate[I].bError THEN
                     bAnyError := TRUE;
                 END_IF
             ELSE
                 bAnyBusy := TRUE;
             END_IF
    END_FOR
        IF NOT bAnyBusy THEN
             bExecute := FALSE;
             IF NOT bAnyError THEN
         iUpdateState := 0; (* \nO K)      ELSE
       iUpdateState := 0; (* Error *)END IF
    END IF
END_CASE
```
# <span id="page-38-1"></span><span id="page-38-0"></span>**4.3 IndraDrive Cs**

## <span id="page-38-2"></span>**4.3.1 Konvertierungsfunktionen**

### **4.3.1.1 F\_ConvWordToSTIndraDriveCsC1D**

![](_page_38_Picture_223.jpeg)

Mit dieser Funktion kann die Class-1-Diagnose [FB\\_SoEReadClassXDiag\\_ByDriveRef \[](#page-23-0) $\geq 24$ ] (S-0-0011) in eine Struktur [ST\\_IndraDriveCs\\_C1D \[](#page-50-0)▶ [51\]](#page-50-0) umgewandelt werden.

![](_page_38_Picture_8.jpeg)

![](_page_39_Picture_205.jpeg)

### **Rückgabewert**

FUNCTION F\_ConvWordToSTIndraDriveCsC1D : ST\_IndraDriveCs\_C1D

![](_page_39_Picture_206.jpeg)

### <span id="page-39-1"></span>**4.3.1.2 F\_ConvWordToSTIndraDriveCsDriveStatus**

![](_page_39_Picture_207.jpeg)

Mit dieser Funktion kann das Antriebsstatuswort (S-0-0135) in eine Struktur [ST\\_IndraDriveCsDriveStatus](#page-51-0) [\[](#page-51-0)[}](#page-51-0) [52\]](#page-51-0) gewandelt werden.

#### **Eingänge**

```
VAR_INPUT
        wClass1Diag : WORD;
END_VAR
```
![](_page_39_Picture_208.jpeg)

### **Rückgabewert**

FUNCTION F ConvWordToSTIndraDriveCsDriveStatus : ST IndraDriveCsDriveStatus

![](_page_39_Picture_209.jpeg)

# <span id="page-39-0"></span>**4.4 F\_GetVersionTcDrive**

![](_page_39_Picture_210.jpeg)

Mit dieser Funktion können Versionsinformationen der SPS-Bibliothek ausgelesen werden.

#### **Eingänge**

```
VAR_INPUT
    -<br>nVersionElement : INT;
END_VAR
```
![](_page_40_Picture_221.jpeg)

### **Rückgabewert**

FUNCTION F GetVersionTcDrive : UINT

![](_page_40_Picture_222.jpeg)

## <span id="page-40-0"></span>**4.5 SimplePlcMotion**

<span id="page-40-1"></span>Simple PLC Motion-Funktionsbausteine ermöglichen den einfachen Betrieb eines Antriebs direkt aus der SPS.

## **4.5.1 FB\_CoEDriveEnable**

![](_page_40_Picture_223.jpeg)

Der Funktionsbaustein FB\_CoEDriveEnable gibt einen CoE-Antrieb frei, um ihn anschließend mit dem Funktionsbaustein [FB\\_CoEDriveMoveVelocity \[](#page-41-0)[}](#page-41-0) [42\]](#page-41-0) mit Sollwerten versorgen zu können.

### **Eingänge**

![](_page_40_Picture_224.jpeg)

![](_page_40_Picture_225.jpeg)

### **/ Ein-/Ausgänge**

```
VAR_IN_OUT
    -<br>stCoeDriveIoInterface : ST CoeDriveIoInterface;
END_VAR
```
![](_page_40_Picture_226.jpeg)

### **Ausgänge**

```
VAR_OUTPUT
   bStatus : BOOL;
       bDriveError : BOOL;
END_VAR
```
![](_page_41_Picture_281.jpeg)

#### **Voraussetzungen**

![](_page_41_Picture_282.jpeg)

## <span id="page-41-0"></span>**4.5.2 FB\_CoEDriveMoveVelocity**

![](_page_41_Picture_283.jpeg)

Der Funktionsbaustein FB\_CoEDriveMoveVelocity erzeugt ein einfaches Dreiphasen-Geschwindigkeitsprofil (ohne Ruckbegrenzung), mit dem ein CoE-Antrieb direkt versorgt werden kann. Unterhalb und oberhalb einer parametrierbaren Geschwindigkeitsschwelle können unterschiedliche Beschleunigungen bzw. Verzögerungen verwendet werden. Die Zielgeschwindigkeit kann im Betrieb geändert werden.

Vorab muss der CoE-Antrieb über den Funktionsbaustein [FB\\_CoEDriveEnable \[](#page-40-1)▶ [41\]](#page-40-1) freigegeben werden.

![](_page_41_Picture_284.jpeg)

![](_page_41_Picture_285.jpeg)

![](_page_42_Picture_242.jpeg)

## **/ Ein-/Ausgänge**

VAR\_IN\_OUT

 stCoEDriveIoInterface : ST\_CoeDriveIoInterface; END\_VAR

![](_page_42_Picture_243.jpeg)

### **Ausgänge**

![](_page_42_Picture_244.jpeg)

END\_VAR

![](_page_42_Picture_245.jpeg)

#### **Voraussetzungen**

![](_page_42_Picture_246.jpeg)

## <span id="page-42-0"></span>**4.5.3 FB\_SoEDriveEnable**

![](_page_42_Picture_247.jpeg)

Der Funktionsbaustein FB\_SoEDriveEnable gibt einen SoE-Antrieb frei, um ihn anschließend mit dem Funktionsbaustein [FB\\_SoEDriveMoveVelocity \[](#page-43-0)[}](#page-43-0) [44\]](#page-43-0) mit Sollwerten versorgen zu können.

### **Eingänge**

VAR\_INPUT -<br>bEnable : BOOL; END\_VAR

![](_page_43_Picture_267.jpeg)

## **/ Ein-/Ausgänge**

VAR\_IN\_OUT stSoeDriveIoInterface : ST\_SoEDriveIoInterface; END\_VAR

![](_page_43_Picture_268.jpeg)

#### **Ausgänge**

![](_page_43_Picture_269.jpeg)

![](_page_43_Picture_270.jpeg)

#### **Voraussetzungen**

![](_page_43_Picture_271.jpeg)

### <span id="page-43-0"></span>**4.5.4 FB\_SoEDriveMoveVelocity**

![](_page_43_Picture_272.jpeg)

Der Funktionsbaustein FB\_SoEDriveMoveVelocity erzeugt ein einfaches Dreiphasen-Geschwindigkeitsprofil (ohne Ruckbegrenzung), mit dem ein SoE-Antrieb direkt versorgt werden kann. Unterhalb und oberhalb einer parametrierbaren Geschwindigkeitsschwelle können unterschiedliche Beschleunigungen bzw. Verzögerungen verwendet werden. Die Zielgeschwindigkeit kann im Betrieb geändert werden.

Vorab muss der SoE-Antrieb über den Funktionsbaustein [FB\\_SoEDriveEnable \[](#page-42-0)▶ [43\]](#page-42-0) freigegeben werden.

![](_page_43_Picture_17.jpeg)

![](_page_44_Picture_249.jpeg)

END\_VAR

![](_page_44_Picture_250.jpeg)

# **/ Ein-/Ausgänge**

VAR\_IN\_OUT stSoEDriveIoInterface : ST\_SoeDriveIoInterface; END\_VAR

![](_page_44_Picture_251.jpeg)

## **Ausgänge**

![](_page_44_Picture_252.jpeg)

END\_VAR

![](_page_44_Picture_253.jpeg)

### **Voraussetzungen**

![](_page_45_Picture_35.jpeg)

# <span id="page-46-1"></span><span id="page-46-0"></span>**5 Datentypen**

## <span id="page-46-2"></span>**5.1 Allgemein SoE**

## **5.1.1 ST\_SoE\_String**

Die Struktur ST\_SoE\_String beschreibt einen String, wie er bei SoE-Zugriffen verwendet werden kann.

```
TYPE ST SoE String :
STRUCT
    iActualSize : UINT;<br>iMaxSize : UINT;
    iMaxSize
   strData : STRING(MAX_STRING_LENGTH);
END_STRUCT
END_TYPE
```
![](_page_46_Picture_228.jpeg)

## <span id="page-46-3"></span>**5.1.2 ST\_SoE\_StringEx**

Die Struktur ST\_SoE\_StringEx beschreibt einen String, wie er bei SoE-Zugriffen verwendet werden kann, inklusive vorangestelltem Parameterattribut.

```
TYPE ST SoE StringEx :
STRUCT
        dwAttribute  : DWORD;
     iActualSize : UINT;<br>iMaxSize : UINT;
    iMaxSize<br>strData
                   : STRING(MAX_STRING_LENGTH);
END_STRUCT
END_TYPE
```
![](_page_46_Picture_229.jpeg)

### <span id="page-46-4"></span>**5.1.3 Listentypen**

### **5.1.3.1 ST\_SoE\_DiagNumList**

Die Struktur ST\_SoE\_DiagNumList enthält die Listenlänge (Minimum, Maximum) in Bytes sowie die Historie der Diagnosenummern.

```
TYPE ST_SoE_DiagNumList :
STRUCT
    iActualSize : UINT;<br>iMaxSize : UINT;
    iMaxSize
```

```
    arrDiagNumbers  : ARRAY [0..29] OF UDINT;
END_STRUCT
END_TYPE
```
![](_page_47_Picture_281.jpeg)

## <span id="page-47-1"></span><span id="page-47-0"></span>**5.2 AX5000 SoE**

## **5.2.1 E\_FwUpdateState**

Die Enumeration E\_FwUpdateState beschreibt den Zustand eines Firmware-Updates.

```
TYPE E SoE CmdState : (
       (* update states *)
       eFwU_NoError := 0,
   eFwU_CheckCfgIdentity,
   eFwU_CheckSlaveCount,
   eFwU<sup>-</sup>CheckFindSlavePos,
   eFwU_WaitForScan,
   eFwU ScanningSlaves,
   eFwU<sup>CheckScannedIdentity,</sup>
eFwU CheckScannedFirmware,
    eFwU_FindFirmwareFile,
       eFwU_WaitForUpdate,
   eFwU_WaitForSlaveState,
   eFwU<sup>StartFwUpdate,</sup>
   eFwU_FwUpdateInProgress,
       eFwU_FwUpdateDone,
   eFwU_NoFwUpdateRequired,
       (* not updating via this channel *)
       eFwU_UpdateViaOtherChannelActive,
   eFwU UpdatedViaOtherChannel,
       (* error states *)
    eFwU_GetSlaveIdentityError         := -1,
    eFwU_GetSlaveCountError            := -2,
eFwU GetSlaveAddrError := -3,
eFwU StartScanError := -4,
eFwU ScanStateError := -5,
eFwU ScanIdentityError := -6,
    eFwU_GetSlaveStateError            := -7,
eFwU ScanFirmwareError :=-8,
eFwU_FindFileError :=-9,
    eFwU_CfgTypeInNoAX5xxx             := -10,
eFwU ScannedTypeInNoAX5xxx := -11,eFwU ChannelMismatch := -12,
   eFwU_ChannelMismatch 1Cfg 2Scanned := -13,
   eFwU_ChannelMismatch_2Cfg_1Scanned := -14,
eFwU CurrentMismatch := -15,
eFwU_FwUpdateError :=-16,
    eFwU_ReqSlaveStateError            := -17
);
```

```
END_TYPE
```
#### **Update-Status**

![](_page_47_Picture_282.jpeg)

**RECKHO** 

![](_page_48_Picture_249.jpeg)

### **Update-Fehler**

![](_page_48_Picture_250.jpeg)

# <span id="page-48-0"></span>**5.2.2 ST\_AX5000\_C1D für Class 1 Diagnose**

![](_page_48_Picture_251.jpeg)

<span id="page-49-0"></span> $EN$ 

![](_page_49_Picture_254.jpeg)

## **5.2.3 ST\_AX5000DriveStatus**

```
TYPE ST_AX5000DriveStatus :
STRUCT
      bStatusCmdValProcessing : BOOL;
bRealTimeStatusBit1 : BOOL;
bRealTimeStatusBit2 : BOOL;
bDrvShutdownBitC1D : BOOL;
bChangeBitC2D : BOOL;
bChangeBitC3D : BOOL;
bNotReadyToPowerUp : BOOL;
bReadyForPower : BOOL;
bReadyForEnable : BOOL;
bEnabled : BOOL;
iActOpModeParNum : UINT;
eActOpMode : E AX5000 DriveOpMode;
iReserved : UINT;
END_STRUCT
END_TYPE
```
## <span id="page-49-1"></span>**5.2.4 E\_AX5000\_DriveOpMode**

```
TYPE E AX5000 DriveOpMode : (
        eOPM_NoModeOfOperation  := 0,
    eOPM_TorqueCtrl := 1,<br>
eOPM_VeloCtrl := 2,
    eOPM_VeloCtrl
    eOPM_PosCtrlFbk1        := 3,
eOPM Postr1Fbk2 := 4,
        eOPM_PosCtrlFbk1LagLess := 11,
        eOPM_PosCtrlFbk2LagLess := 12
);
END_TYPE
```
# <span id="page-49-3"></span><span id="page-49-2"></span>**5.3 IndraDrive Cs**

## **5.3.1 E\_IndraDriveCs\_DriveOpMode**

```
TYPE E IndraDriveCs DriveOpMode : (
    eIDC NoModeOfOperation := 0,
    eIDC_TorqueCtrl := 1,<br>
eIDC VeloCtrl := 2,
   eIDCVeloCtrl
       eIDC_PosCtrlFbk1        := 3,
    eIDC Postr1Fbk2eIDC_PosCtrlFbk1LagLess := 11,
       eIDC_PosCtrlFbk2LagLess := 12,
       eIDC_DrvInternInterpolFbk1        := 19,
   eIDC_DrvInternInterpolFbk2
        eIDC_DrvInternInterpolFbk1LagLess := 27,
       eIDC_DrvInternInterpolFbk2LagLess := 28,
       eIDC_PosBlockModeFbk1        := 51,
   eIDC_PosBlockModeFbk2
        eIDC_PosBlockModeFbk1LagLess := 59,
       eIDC_PosBlockModeFbk2LagLess := 60,
       eIDC_PosCtrlDrvCtrldFbk1        := 259,
    eIDC_PosCtrlDrvCtrldFbk2
        eIDC_PosCtrlDrvCtrldFbk1LagLess := 267,
  eIDC_PosCtrlDrvCtrldFbk2LagLess := 268,
```

```
    eIDC_DrvCtrldPositioningFbk1        := 531,
    eIDC_DrvCtrldPositioningFbk2        := 532,
   eIDC DrvCtrldPositioningFbk1LagLess := 539,
   eIDC_DrvCtrldPositioningFbk2LagLess := 540,
       eIDC_CamFbk1VirtMaster        := -30717,
    eIDC_CamFbk2VirtMaster        := -30716,
eIDC CamFbk1VirtMasterLagLess := -30709,
   eIDC_CamFbk2VirtMasterLagLess := -30708,
       eIDC_CamFbk1RealMaster        := -30701,
    eIDC_CamFbk2RealMaster        := -30700,
eIDC CamFbk1RealMasterLagLess := -30693,
   eIDC_CamFbk2RealMasterLagLess := -30692,
    eIDC_PhaseSyncFbk1VirtMaster        := -28669,
    eIDC_PhaseSyncFbk2VirtMaster        := -28668,
   eIDC_PhaseSyncFbk1VirtMasterLagLess := -28661,
   eIDC_PhaseSyncFbk2VirtMasterLagLess := -28660,
       eIDC_PhaseSyncFbk1RealMaster        := -28653,
   eIDC_PhaseSyncFbk2RealMaster
   eIDC_PhaseSyncFbk1RealMasterLagLess := -28645,
   eIDC_PhaseSyncFbk2RealMasterLagLess := -28644,
   eIDC VeloSyncVirtMaster := -24574,
   eIDC VeloSyncRealMaster := -24558,
       eIDC_MotionProfileFbk1VirtMaster        := -26621,
   eIDC MotionProfileFbk2VirtMaster
   eIDC MotionProfileLagLessFbk1VirtMaster := -26613,
   eIDC MotionProfileLagLessFbk2VirtMaster := -26612,
       eIDC_MotionProfileFbk1RealMaster        := -26605,
   eIDCMotionProfileFbk2RealMaster
       eIDC_MotionProfileLagLessFbk1RealMaster := -26597,
   eIDC MotionProfileLagLessFbk2RealMaster := -26596,
   eIDC_PosCtrlDrvCtrld     := 773,
   eIDC DrvCtrldPositioning := 533,
   eIDC PosBlockMode := 565,
       eIDC_VeloSynchronization := 66,
   eIDC PosSynchronization := 581
```
<span id="page-50-0"></span>END\_TYPE

);

## **5.3.2 ST\_IndraDriveCs\_C1D für Class 1 Diagnose**

```
TYPE ST IndraDriveCs C1D :
STRUCT
    bOverloadShutdown           : BOOL; (* C1D Bit 0 *)
    bAmplifierOverTempShutdown  : BOOL; (* C1D Bit 1 *)
    bMotorOverTempShutdown      : BOOL; (* C1D Bit 2 *)
    bReserved_3                 : BOOL; (* C1D Bit 3 *)
   bReserved 3 : BOOL; (* C1D Bit 3 *)<br>bControlVoltageError : BOOL; (* C1D Bit 4 *)<br>bFeedbackError : BOOL; (* C1D Bit 5 *)<br>control : POOL; (* C1D Bit 6 *)
    bFeedbackError              : BOOL; (* C1D Bit 5 *)
    bReserved_6                 : BOOL; (* C1D Bit 6 *)
    bOverCurrentError           : BOOL; (* C1D Bit 7 *)
    bOverVoltageError           : BOOL; (* C1D Bit 8 *)
    bUnderVoltageError          : BOOL; (* C1D Bit 9 *)
    bReserved_10                : BOOL; (* C1D Bit 10 *)
    bExcessivePosDiviationError : BOOL; (* C1D Bit 11 *)
    bCommunicationErrorBit      : BOOL; (* C1D Bit 12 *)
    bOvertravelLimitExceeeded   : BOOL; (* C1D Bit 13 *)
    bReserved_14                : BOOL; (* C1D Bit 14 *)
       bManufacturerSpecificError  : BOOL; (* C1D Bit 15 *)
END_STRUCT
END_TYPE
```
## <span id="page-51-0"></span>**5.3.3 ST\_IndraDriveCsDriveStatus**

TYPE ST IndraDriveCsDriveStatus : STRUCT bStatusCmdValProcessing : BOOL;<br>bRealTimeStatusBit1 : BOOL; bRealTimeStatusBit1 : BOOL;<br>bRealTimeStatusBit2 : BOOL; bRealTimeStatusBit2 : BOOL;<br>bDrvShutdownBitC1D : BOOL; bDrvShutdownBitC1D : BOOL;<br>bChangeBitC2D : BOOL; bChangeBitC2D : BOOL;<br>bChangeBitC3D : BOOL; bChangeBitC3D bNotReadyToPowerUp : BOOL; bReadyForPower : BOOL; bReadyForEnable : BOOL; bReadyForEnable : 2001;<br>hEnabled : BOOL; iActOpModeParNum<br>eActOpMode eActOpMode : E\_IndraDriveCs\_DriveOpMode; iReserved : UINT; END\_STRUCT END\_TYPE

## <span id="page-51-2"></span><span id="page-51-1"></span>**5.4 SERCOS**

## **5.4.1 E\_SoE\_AttribLen**

Die Enumeration E\_SoE\_AttribLen im Attribut eines Parameters gibt an, ob der Wert des Parameters ein 2-, 4- oder 8-Byte-Datentyp ist (Einzelwert), oder ob es sich um eine Liste bestehend aus 1-, 2-, 4- oder 8-Byte-Datentypen handelt. Listentypen (mit eSoE\_LEN\_V...) haben erst die aktuelle Listenlänge in Bytes (in einem 16-bit-Wert), dann die maximale Listenlänge in Bytes (in einem 16-bit-Wert) und dann die eigentliche Liste im angegebenen Datentyp.

**Beispiel:** Siehe [ST\\_SoE\\_String \[](#page-46-2) $\blacktriangleright$  [47\]](#page-46-2) vom Typ eSoE\_LEN\_V1BYTE.

```
TYPE E SoE AttribLen : (
    eSOE LEN 2BYTE := 1,
    eSoE<sup>LEN</sup>4BYTE  := 2,
eSoE_LEN_8BYTE := 3,eSoE_LEN_V1BYTE := 4,
    eSoE<sup>LEN</sup> V2BYTE := 5,
    eSoE<sup>LEN</sup>V4BYTE := 6,
    eSoEELENV8BYTE := 7
        );
END_TYPE
```
![](_page_51_Picture_261.jpeg)

## <span id="page-51-3"></span>**5.4.2 E\_SoE\_CmdControl**

Die Enumeration E\_SoECmdControl bestimmt, ob das Kommando abgebrochen, gesetzt oder gestartet werden soll.

```
TYPE E SoE CmdControl : (
        eSoE_CmdControl_Cancel       := 0,
    eSoE_CmdControl_Set
        eSoE_CmdControl_SetAndEnable := 3
        );
END_TYPE
```
![](_page_52_Picture_240.jpeg)

## <span id="page-52-0"></span>**5.4.3 E\_SoE\_CmdState**

Die Enumeration E\_SoE\_CmdState beschreibt den Zustand eines SoE-Kommandos.

```
TYPE E SoE CmdState : (
        eSoE_CmdState_NotSet                := 0,
        eSoE_CmdState_Set                   := 1,
        eSoE_CmdState_Executed              := 2,
   eSoE_CmdState_SetEnabledExecuted
       eSoE_CmdState_SetAndInterrupted     := 5,
        eSoE_CmdState_SetEnabledNotExecuted := 7,
   eSoE_CmdState_Error
        );
END_TYPE
eSoE CmdState NotSet = 0
- kein Kommando aktiv
eSoE CmdState Set = 1- Kommando gesetzt (vorbereitet) aber (noch) nicht ausgeführt
eSoE_CmdState_Executed = 2 
- Kommando wurde ausgeführt
eSoE CmdState SetEnabledExecuted = 3
- Kommando gesetzt (vorbereitet) und ausgeführt
eSoE CmdState SetAndInterrupted = 5
- Kommando wurde gesetzt aber unterbrochen
eSoE CmdState SetEnabledNotExecuted = 7
- Kommandoausführung ist noch aktiv
eSoE_CmdState_Error = 15
- Fehler bei der Kommandoausführung, es wurde in den Fehlerstate
gewechselt
```
# <span id="page-52-1"></span>**5.4.4 E\_SoE\_Type**

Die Enumeration E\_SoE\_Type beschreibt die Darstellung des Parameterwerts im Attribut des Parameters.

```
TYPE E_SoE_Type : (
     eSOE_Type_BIN := 0,
     eSoE_Type_UNSIGNED := 1,<br>eSoE_Type_SIGNED := 2,
     eSoE_Type_SIGNED := 2,<br>eSoE_Type_HEX := 3,
     eSoE_Type_HEX := 3,<br>eSoE Type TEXT := 4,
     eSoE_T^T = TEXT := 4,<br>eSoE Type IDN := 5,
     eSoE<sup>-</sup>Type<sup>-</sup>IDN
     eSoE_Type_FLOAT := 6
         );
END_TYPE
```
Über die Enumeration E\_SoE\_Type wird festgelegt, wie die Daten interpretiert werden können:

![](_page_52_Picture_241.jpeg)

# <span id="page-53-1"></span><span id="page-53-0"></span>**5.5 SimplePlcMotion**

# **5.5.1 E\_CoEDriveEnableState**

```
TYPE E CoEDriveEnableState : (
    eCoEDriveEnableState ReadyToSwitchOn := 0,
    eCoEDriveEnableState_SwitchedOn := 1,
   eCoEDriveEnableState OperationEnabled := 2,
       eCoEDriveEnableState_Fault := 3,
   eCoEDriveEnableState_FaultReactionActive := 4,
   eCoEDriveEnableState_NotReadySwitchedOn := 5,
       eCoEDriveEnableState_SwitchedOnDisabled := 6,
        eCoEDriveEnableState_DriveFollows := 7
);
END_TYPE
```
# <span id="page-53-2"></span>**5.5.2 E\_DriveMoveVelocityError**

```
TYPE E CoEDriveEnableState : (
        DRIVEPLCERROR_DRIVENOTREADY := 16#4BF0,
        DRIVEPLCERROR_INVALIDDYNAMICSPARAMETER,
        DRIVEPLCERROR_INVALIDVELOCITYSCALING,
        DRIVEPLCERROR_FUNCTIONBLOCKSUDDENLYDISABLED
);
END_TYPE
```
# <span id="page-53-3"></span>**5.5.3 ST\_CoEDriveIoInterface**

Datenstruktur zur Abbildung des Prozessabbildes eines CoE-Antriebs zur Verwendung der Funktionsbausteine [FB\\_CoEDriveEnable \[](#page-40-1)[}](#page-40-1) [41\]](#page-40-1) und [FB\\_CoEDriveMoveVelocity \[](#page-41-0)[}](#page-41-0) [42\]](#page-41-0).

```
TYPE ST CoEDriveIoInterface :
STRUCT
<sup>-</sup>
iControl
iControl : UINT;
iStatus : UINT;
iCmdVelo : DINT;
iActVelo : DINT;
stAdsAddr : ST AmsAddr;
iChannel : BYTE;
   eStateMachine : E CoEDriveEnableState;
END_STRUCT
END_TYPE
```
## <span id="page-53-4"></span>**5.5.4 ST\_DriveMoveVelocityOptions**

Die Struktur ST\_DriveMoveVelocityOptions beschreibt zusätzliche Parameter der Funktionsbausteine [FB\\_CoEDriveMoveVelocity \[](#page-41-0) $\triangleright$  [42\]](#page-41-0) und [FB\\_SoEDriveMoveVelocity \[](#page-43-0) $\triangleright$  [44\]](#page-43-0).

```
TYPE ST DriveMoveVelocityOptions :
STRUCT
       bVelocityUnitRPM          : BOOL;
fVelocityThreshold : LREAL;
fVelocityScalingFactor : LREAL;
       fFilterTimeActualVelocity : LREAL;
   bInvertDirection
END_STRUCT
END_TYPE
```
## <span id="page-53-5"></span>**5.5.5 ST\_SoEDriveIoInterface**

Datenstruktur zur Abbildung des Prozessabbildes eines SoE-Antriebs zur Verwendung der Funktionsbausteine [FB\\_SoEDriveEnable \[](#page-42-0) $\blacktriangleright$  [43\]](#page-42-0) und [FB\\_SoEDriveMoveVelocity \[](#page-43-0) $\blacktriangleright$  [44\]](#page-43-0).

```
TYPE ST SoEDriveIoInterface :
STRUCT
   iMasterControlWord : WORD:
```
![](_page_54_Picture_42.jpeg)

# <span id="page-55-0"></span>**6 Beispiele**

#### **Beispielprojekt und Beispielkonfiguration für die Diagnose von AX5000**

Download: [https://infosys.beckhoff.com/content/1031/TcPlcLib\\_Tc2\\_Drive/Resources/2307584011.zip](https://infosys.beckhoff.com/content/1031/TcPlcLib_Tc2_Drive/Resources/2307584011.zip)

#### **Beispielprojekt und Beispielkonfiguration für die Diagnose von IndraDrive Cs**

Download: [https://infosys.beckhoff.com/content/1031/TcPlcLib\\_Tc2\\_Drive/Resources/2307586955.zip](https://infosys.beckhoff.com/content/1031/TcPlcLib_Tc2_Drive/Resources/2307586955.zip)

Mehr Informationen: **[www.beckhoff.de/te1000](https://www.beckhoff.de/te1000)**

Beckhoff Automation GmbH & Co. KG Hülshorstweg 20 33415 Verl **Deutschland** Telefon: +49 5246 9630 [info@beckhoff.de](mailto:info@beckhoff.de?subject=TE1000) [www.beckhoff.de](https://www.beckhoff.com)

![](_page_57_Picture_2.jpeg)